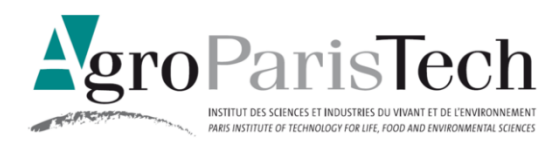

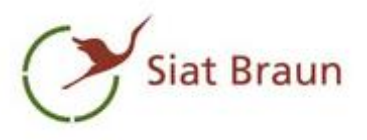

## **MEMOIRE DE FIN D'ETUDES**

## **DOUBLE DIPLOME ENSTIB /AGROPARISTECH**

## **ANALYSE DE LA PRODUCTION DE LA SCIERIE SIAT BRAUN**

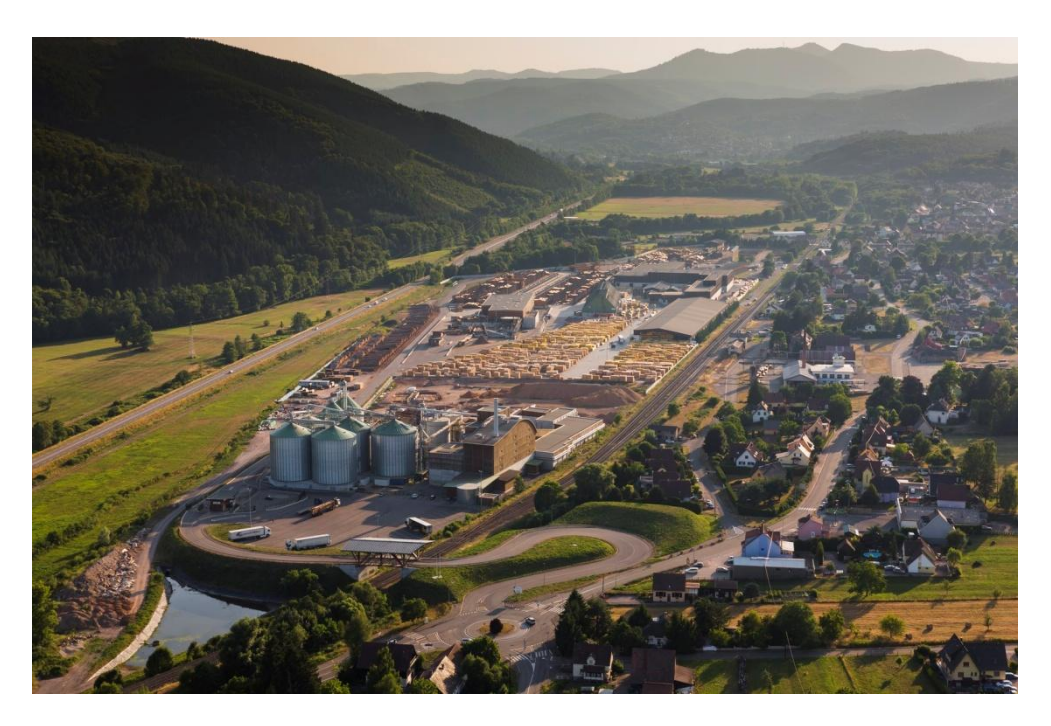

**DOMINANTE D'APPROFONDISSEMENT** 

**GESTION FORESTIERE PRODUCTION ET LOGISTIQUE**

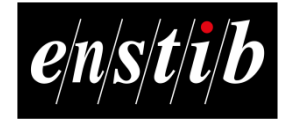

**Emilie KAUFFER Année 2014/2015** 

# **FICHE SIGNALÉTIQUE D'UN TRAVAIL D'ÉLEVES**

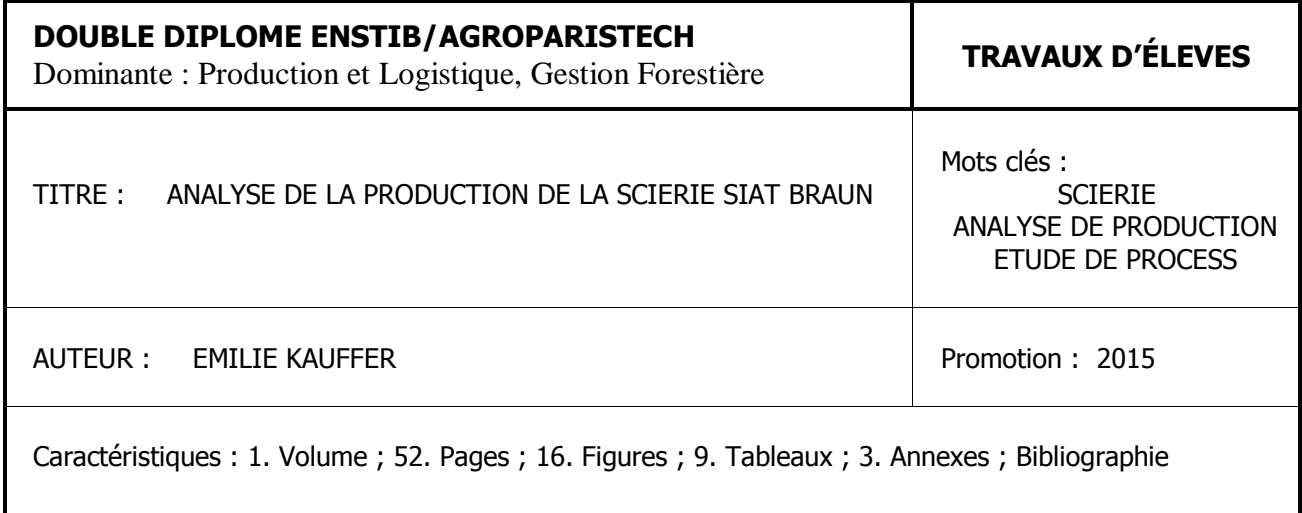

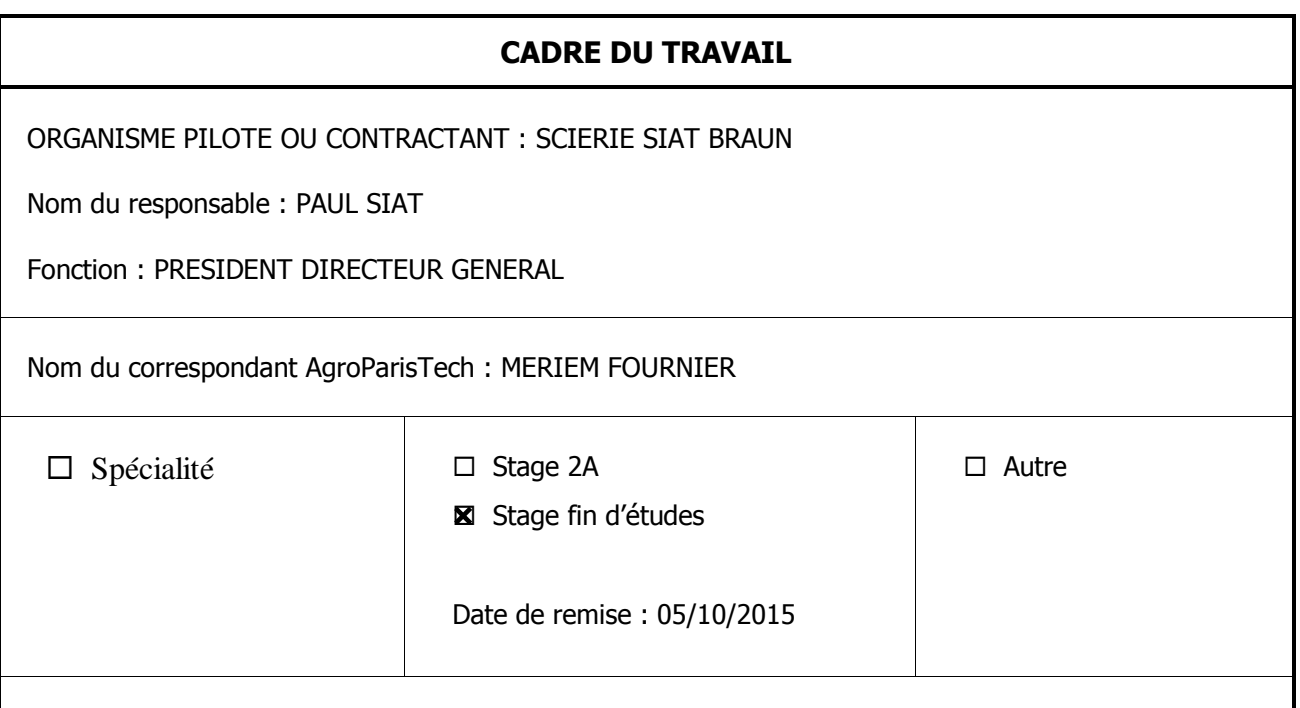

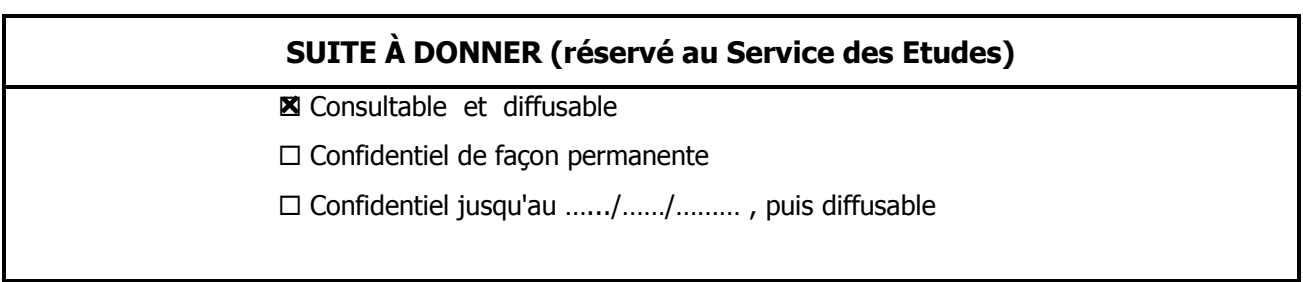

Photo de couverture source SIAT BRAUN

AgroParisTech Scierie Siat Braun

Institut des sciences et industrie du vivant et de l'environnement

## **MEMOIRE DE FIN D'ETUDES**

## **DOUBLE DIPLOME ENSTIB /AGROPARISTECH**

## **ANALYSE DE LA PRODUCTION DE LA SCIERIE SIAT BRAUN**

## **DOMINANTE D'APPROFONDISSEMENT**

## **GESTION FORESTIERE**

## **PRODUCTION ET LOGISTIQUE**

## **ENSTIB**

**Ecole nationale supérieure des technologies et industries du bois**

**Emilie KAUFFER Année 2014/2015** 

## **RESUME**

Ce stage de fin d'études clôture ma double formation d'ingénieur entre l'ENSTIB et l'AgroParistech. Effectué dans la première scierie de résineux française, il est orienté analyse de production et a pour finalité la création d'un book produit.

Ce book sera composé à la fois de fiches article aux caractéristiques externes, à destination des différents clients de l'entreprise, mais également aux caractéristiques internes, dans le but de devenir une aide à la décision ainsi qu'un support technique pour l'ensemble des services de la scierie.

Articulé en deux parties majeures, vous trouverez dans ce mémoire des notions d'analyse de production et de process, d'estimation de coûts de revient, d'étude de statistiques de vente, mais également de communication, de certifications, et d'étude de la concurrence.

## **ABSTRACT**

This final intership fences my dual engineering training between the ENSTIB and the AgroParisTech. Executed in the first French softwood sawmill, it is oriented analysis of production and has the purpose of creating a product book.

This book will be both composed of product sheets with external characteristics, destined to the different enterprise customers and with internal characteristics too, in order to make it become a decision-support and a technical support for all the sawmill's services.

Divided into two major parts, you will find in this memory, concepts of production and process analysis, costs estimations, sales statistics studies, but also communication notions, certifications, and study of competition.

Je tiens à remercier Messieurs Paul, Philippe et Marc SIAT de m'avoir accueilli dans leur entreprise pour mon stage de fin d'études, et plus particulièrement M Paul SIAT d'avoir en plus été mon maître de stage.

Je tiens également à remercier M<sup>me</sup> Ingrid LENS de m'avoir accueilli dans son service, ainsi que l'ensemble des personnes du service commercial, logistique, méthode et ordonnancement pour leur aide et leur accueil chaleureux.

Je remercie également ma tutrice M<sup>me</sup> Mériem FOURNIER de m'avoir suivi pour ce dernier stage, et M Sylvain PIRANY pour les longues heures de projet passées ensemble.

Et enfin pour finir je tiens à remercier mes parents et ma sœur, ainsi que mes grands parents, qui ont toujours été présents pour moi et sans qui rien de tout cela n'aurait été possible.

## **Table des matières**

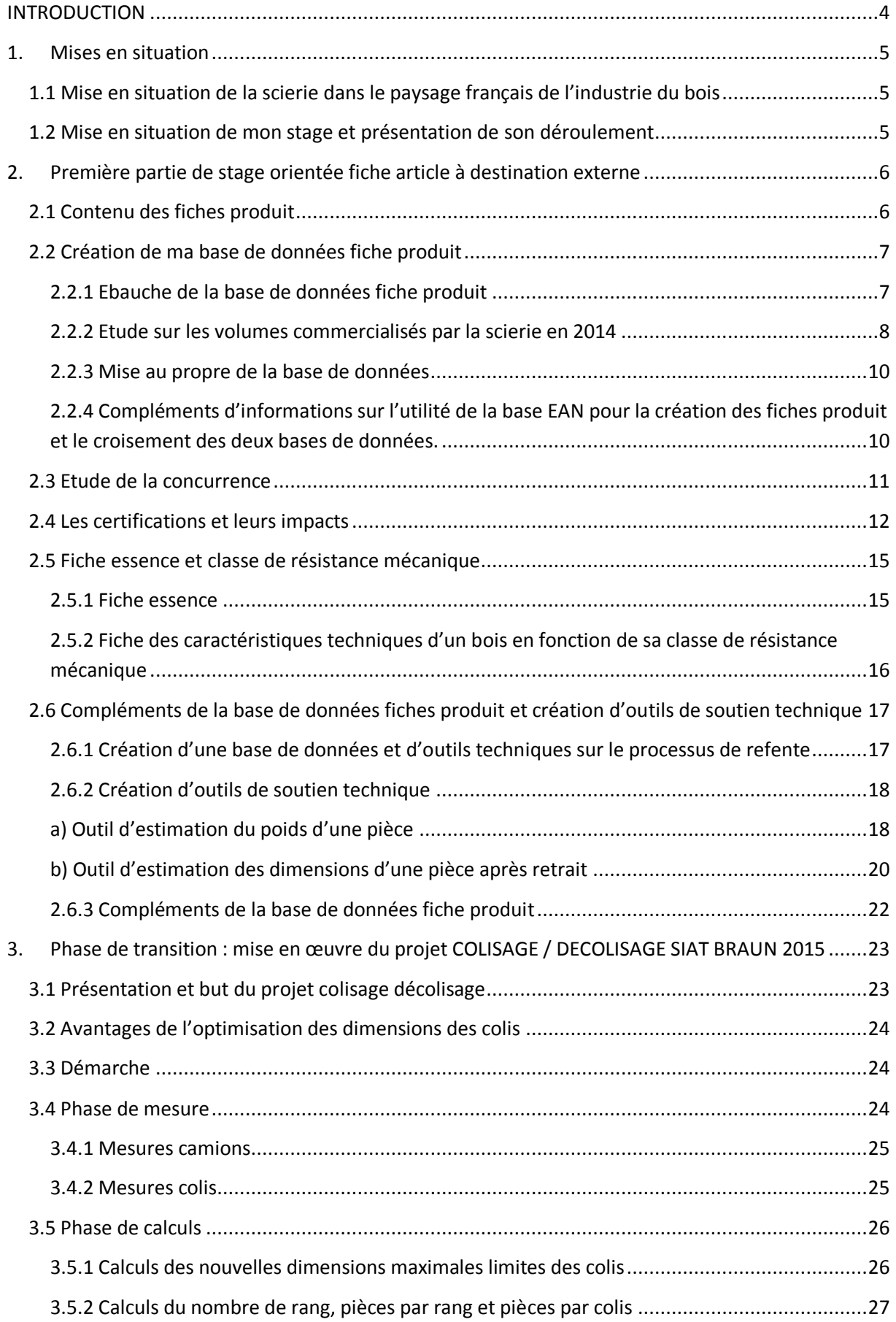

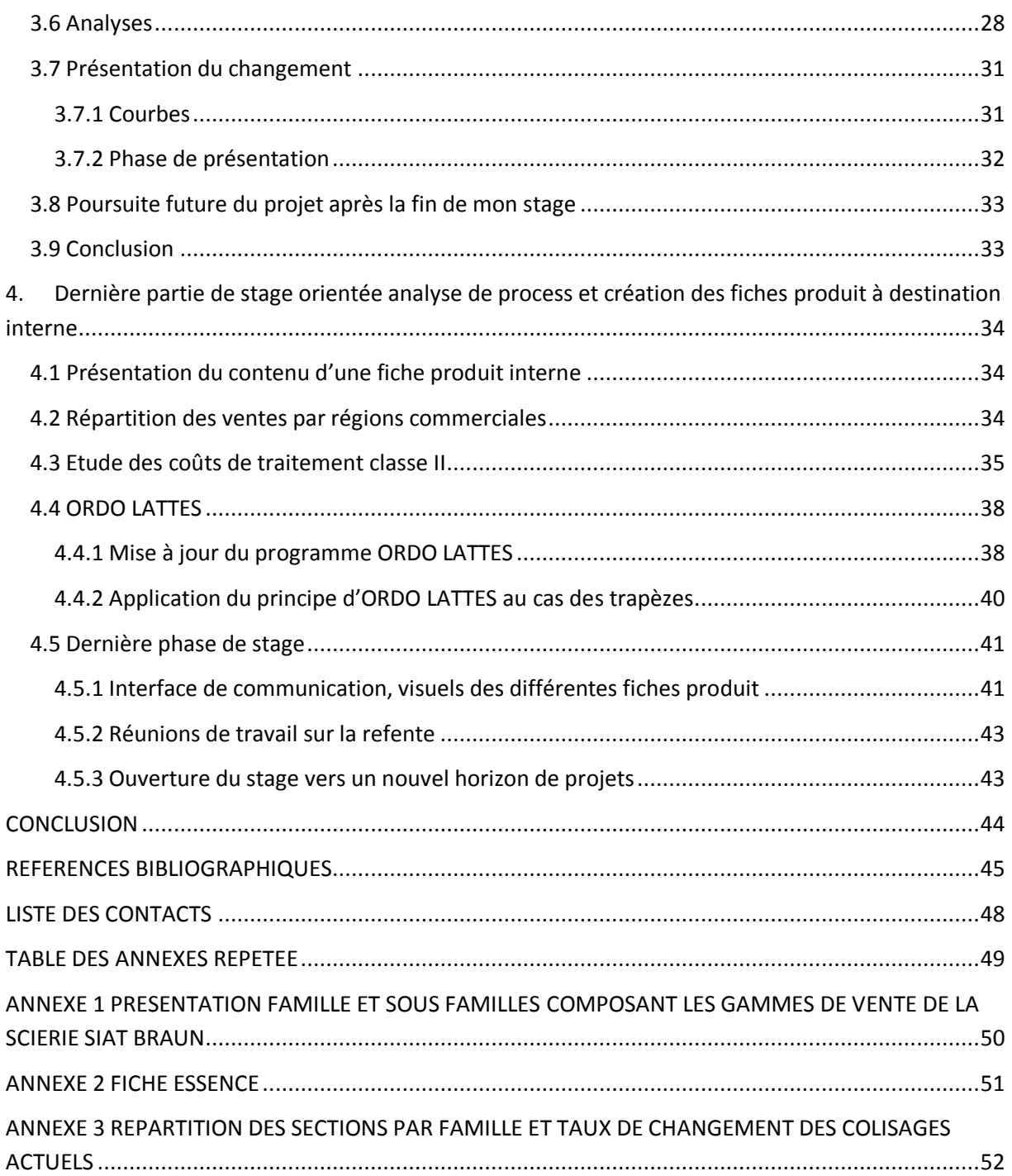

## <span id="page-11-0"></span>**INTRODUCTION**

Pour une entreprise, il est crucial d'entretenir de bonnes relations avec ses clients. En effet, un flux matière optimisé et une production maîtrisée ne suffisent pas à assurer la pérennité d'une entreprise. Elle doit constamment mettre tout en œuvre pour préserver les marchés qu'elle détient et en trouver de nouveaux.

Une entreprise pérenne est donc une entreprise dynamique, qui recherche l'innovation et essaye chaque jour un peu plus d'améliorer son fonctionnement ainsi que les prestations proposées à sa clientèle. La bonne mise en exergue des efforts d'une entreprise est donc primordiale pour lui assurer et lui permettre de garder une place de choix dans ses différents marchés cible.

La particularité de ce stage réside dans le fait qu'il ne s'agisse pas d'une étude à proprement dit sur un sujet précis, mais d'un ensemble d'études et de projets rentrant dans le cadre d'une commande générale, d'analyse de la production et de création de fiches articles, émise par la scierie industrielle SIAT BRAUN.

La commande de départ émise par mon maître de stage, consistait en la création de fiches articles à destination des clients de la scierie et ce pour l'ensemble des différents produits présent dans leurs gammes de vente. Cette commande a ensuite évolué afin d'intégrer des données complémentaires dans le but de créer un deuxième type de fiches articles à destination interne cette fois ci.

Les fiches articles sont donc destinées pour partie à un usage externe, pour renseigner les clients de la scierie, et pour partie à usage interne, à destination des commerciaux de l'entreprise, de l'administration des ventes, du service logistique et du service d'encadrement de la production.

À priori, faire son stage de fin d'étude dans la première transformation du bois, en étant issue d'une dominante Gestion Forestière, peut être perçu comme un choix surprenant. Mais étant également issue d'une double formation d'ingénieur avec l'École nationale supérieure des technologies et industries du bois (ENSTIB), il me semblait impensable de terminer mes études sans aucun stage majeur dans l'industrie du bois, mes deux stages précédents étant orientés en amont de notre filière.

### <span id="page-12-0"></span>**1. Mises en situation**

#### <span id="page-12-1"></span>**1.1 Mise en situation de la scierie dans le paysage français de l'industrie du bois**

La scierie industrielle et familiale SIAT BRAUN, fondée en 1818, est actuellement tenue par la sixième génération de dirigeants et occupe le rang de première scierie de résineux de France et de 25<sup>eme</sup> au niveau européen. La raboterie, basée sur le site de Niederhaslach occupe quant à elle le rang de 1<sup>er</sup> producteur français de tasseaux et moulures en sapin.

La scierie occupe donc trois sites de production 100% résineux, et couvre actuellement trois domaines de compétence dans la  $1^{\text{ere}}$  et  $2^{\text{eme}}$  transformation du bois ainsi que dans le domaine du bois énergie. Implantée en Alsace au pied du massif Vosgien, la scierie s'est engagée pour le respect et la gestion durable des forêts mais a également mis en place une démarche éco-responsable de valorisation à 100% de la matière première entrante.

En constante recherche d'innovations dans la mise en œuvre de la production de ses produits, la scierie a adopté une politique d'investissements importants et réguliers, qui lui permet de garder une avance non négligeable sur ses concurrents. Concurrents qui feront l'objet d'une étude particulière présentée plus loin dans ce mémoire.

Lorsque j'évoque cette notion de longueur d'avance, je pense à un exemple bien particulier, à savoir l'utilisation d'un scanner à rayon X pour décrypter la qualité interne des bois constituant l'approvisionnement de la scierie, afin d'en optimiser le débit en longueur et en qualité. Cette utilisation constitue bien plus qu'une simple avance puisqu'il s'agit d'une première mondiale, encore en cours de développement et d'amélioration, offrant l'avantage pour la scierie d'obtenir une fois le projet terminé un outil parfaitement adapté à sa production. Optimiser l'usage de sa matière première est indispensable pour n'importe quelle entreprise.

Pour vous donner un ordre d'idée, plus de 600 000 m3 de grumes sont sciées chaque année, pour l'obtention d'un volume annuel d'environ 400 000 m3 de sciages, ce qui représente environ 100 grumiers par jour pour la partie approvisionnement et 55 camions de sciages expédiés.

Grâce à l'unité de cogénération actuellement en place sur le site d'Urmatt, les produits connexes bois permettent de générer une production électrique équivalente à celle nécessaire pour fournir une ville de 10 000 habitants, et une production de granulés représentant à elle seule 20% de la production française de granulés.

Pour finir, précisons que la clientèle de la scierie se compose à 60% de négoces généralistes, à 20% de grandes surfaces de bricolage et pour les 20% restant de charpentiers industriels, de papeteries et de fabricants de palettes.

Maintenant que la mise en situation de la scierie dans le paysage français de l'industrie du bois a été effectuée, nous pouvons aborder celle de mon stage.

### **1.2 Mise en situation de mon stage et présentation de son déroulement**

<span id="page-12-2"></span>Mon stage s'est déroulé entre le 09 mars et le 11 septembre de l'année 2015, d'une durée de six mois, il a été rythmé par la mise en œuvre de nombreux projets plus ou moins importants par leur taille ou leur nécessité d'exécution.

La semaine de mon arrivée a été dédiée à la visite des différents ateliers composant la scierie, ainsi qu'à la rencontre de leur responsable respectif, dans le but de me sensibiliser sur la fabrication de l'ensemble des produits de la gamme. Elle a été ponctuée par une explication des différentes attentes de l'entreprise vis-à-vis du projet qu'elle m'avait confié.

Autorisée par M Siat à m'absenter du 16 au 18 mars 2015, pour assister au 9<sup>eme</sup> Congrès annuel des scieurs Allemands qui se déroulait à Darmstadt, avec M Henne le dirigeant de la Scierie Streit située à Hausach en Allemagne, la partie active de mon stage n'a réellement débuté qu'à partir du 19 mars.

Deux phases majeures ont composé mon stage. La première, orientée fiche article à destination externe, que je vais vous présenter immédiatement, a été ponctuée par la mise en œuvre du projet COLISAGE/DECOLISAGE SIAT BRAUN 2015. La deuxième, orientée sur l'analyse des processus de sciage, d'usinage et de traitement de différents produits, en remontant la chaine de fabrication jusqu'à son origine, dans le but de renseigner les données complémentaires à usage interne.

Abordons maintenant cette première partie de stage.

### <span id="page-13-1"></span><span id="page-13-0"></span>**2. Première partie de stage orientée fiche article à destination externe**

#### **2.1 Contenu des fiches produit**

Le contenu des fiches produit a été mon premier sujet de réflexion en arrivant dans l'entreprise, mené en parallèle de la phase de création de la base de données. Avant d'établir le contenu de telles fiches, il est essentiel d'en différencier deux types en fonction de leurs destinataires. Les premières, à destination des clients de l'entreprise, présentent les caractéristiques techniques du produit ainsi que l'ensemble des prestations disponibles autour de ce dernier. Nous les appellerons « fiches externes ». Les deuxièmes, à destination des services internes de la scierie, contiennent des informations sur la production de ces produits, leurs volumes de vente, leur région de vente, une approche de leur coût de revient. Elles ne doivent en aucun cas être divulguées et seront donc appelées « fiches internes ». Un contenu initial de ces fiches produit a donc été établi et a par la suite continuellement évolué pour approfondir certains aspects ou au contraire en simplifier d'autres. Avant de poursuivre mon projet, il a été nécessaire de passer par une phase d'illustration des différents points de ces fiches par des exemples, afin de vérifier avec mon responsable que les bonnes informations étaient associées aux bons libellés.

Derrière la volonté de créer ces fiches produit ne se cache pas uniquement celle de renouveler les supports de communication de l'entreprise, mais également de générer un book contenant l'ensemble des informations disponibles sur un produit en partant de son origine, c'est-à-dire sa matière première de fabrication, jusqu'à son départ de l'entreprise sous forme de colis fini. L'utilité d'un tel document est de rassembler toutes les informations disponibles sur un produit au même endroit, les savoirs étant souvent répartis entre plusieurs services et plusieurs personnes, leur mobilisation est actuellement longue et ardue.

Le travail préliminaire étant à présent effectué, il était nécessaire de commencer la création d'une base de données dont le contenu dépendra et évoluera en fonction de celui des fiches. De ce fait ce dernier a évolué tout au long du stage, tant au niveau des produits concernés que des informations présentes.

### <span id="page-14-0"></span>**2.2 Création de ma base de données fiche produit**

#### 2.2.1 Ebauche de la base de données fiche produit

<span id="page-14-1"></span>D'une bonne base de données découle un bon travail. Beaucoup de temps et de volonté ont été nécessaires pour créer la mienne dont je vais à présent vous présenter la construction en détail, puisque l'ensemble du travail effectué pendant mon stage a dépendu de cette base.

À mon arrivée dans l'entreprise, le 09 mars 2015, une base de données initiale m'a été fournie afin de pouvoir établir ma propre base de travail. Cette base initiale était une extraction de l'ensemble des volumes commercialisés sur l'année 2014 et les mois de janvier et février de l'année 2015. En tout 5173 produits étaient présents, un tri initial était donc indispensable.

La section constitue la différence principale entre deux produit, toutefois cela ne permet pas de rassembler tous les produits d'une même section au sein d'une entité unique. Les produits d'une même section peuvent également différer par leur longueur, leur essence ou les prestations dont ils sont la cible, comme le traitement ou le séchage par exemple. Tenir compte de la particularité de chaque produit est essentiel mais fournir une fiche pour chacun des produits présents dans cette base initiale n'était pas le but à atteindre. D'autant que dans l'extraction brute des volumes commercialisés sur 2014 et 2015, la présence de doublons était notoire, puisqu'un même produit n'est pas commercialisé une seule et unique fois dans l'année.

La première étape de façonnage de la base a donc été d'extraire toutes les sections présentes dans le document initial, en tenant également compte de leur longueur et de leur désignation. Cette étape a permis de mettre en évidence la présence de doublons, à savoir des produits de même section, même longueur, et même désignation et de les supprimer. Les prestations étaient à ce moment là volontairement mises de côté pour se focaliser uniquement sur les entités nécessitant la création d'une fiche. A ce stade, 2959 produits différents étaient encore en course.

La deuxième étape consistait en un tri de ces produits en fonction de leur désignation. C'est à ce moment là que je me suis rendue compte d'une complexité supplémentaire. En effet, pour une même section, une désignation commerciale peut varier d'une région à une autre ou d'un client à un autre. C'est ainsi qu'un même produit peut apparaitre plusieurs fois dans une même famille, par exemple dans la famille des chevrons, où des produits sont à la fois vendus comme chevron ou comme demi chevron ; mais peut également apparaître dans une autre famille, comme par exemple, des lattes qui sont commercialisées sous l'appellation demi chevron ou des poutres considérées comme étant des bastaings... Toutefois ces différences peuvent également résulter d'une erreur de saisie survenue lors d'une des différentes étapes de prise de commande ou de facturation. Une aide extérieure a donc été nécessaire pour statuer sur la famille de fait des produits dédoublés. Mais revenons à notre tri en fonction des désignations. La désignation d'un produit est composée de trois éléments : sa gamme, sa famille et son nom propre, qui est en en général une abréviation du nom du produit complétée par un chiffre indiquant sa qualité. A ce stade d'évolution de la base de données, une feuille Excel indépendante par famille de produits a été créée dans le but de permettre une meilleure lisibilité du document de travail. A l'intérieur de ces feuilles, un tri en fonction de la qualité a été effectué ainsi qu'une série de tri pour une mise au propre individuelle de chacune d'elles.

Une fois cette étape terminée, un remaniement des données a été nécessaire pour pouvoir effectuer un rassemblement de toutes les longueurs disponibles par section, afin de passer dans un mode de travail considérant les sections toutes longueurs confondues. Pour effectuer ce tri, il était primordial de revoir l'affectation des données. En effet, jusqu'à maintenant les trois données considérées : nom, section, longueur, étaient rassemblées dans une même cellule, il était donc nécessaire de les séparer et

d'affecter une unique information par cellule. Cette séparation effective, le rassemblement des longueurs pouvait alors s'effectuer.

Les longueurs une fois rassemblées et la suppression des données inutiles effectuée, la distinction entre les longueurs bois du nord et les longueurs standards a également été faite, ainsi qu'un tri visant à extraire les produits de longueur anormale, c'est-à-dire de longueur nulle ou inférieure à 1m. Pour rappel, nous appelons les longueurs bois du nord les longueurs ayant pour référence celle des bois importés des pays du nord de l'Europe, qui ne sont pas des longueurs métriques mais des longueurs évoluant par tranches de 30cm.

L'étape suivante a été de rechercher les informations déjà disponibles pour chaque famille et sous famille de produits. Pour commencer, j'ai cherché à déterminer la présence ou non du produit dans les catalogues de vente, en cherchant la présence de sa section exacte ou d'une section rapprochée. Le but de cette opération était de déterminer de manière grossière si le produit en question pouvait être considéré comme standard et nécessitant une fiche. J'ai également extrait de ces catalogues, les qualités disponibles pour chaque famille de produit, le nom de la gamme à laquelle ils appartenaient, les longueurs considérées comme standards pour une famille, ses certifications et une petite description de l'utilisation possible des différents produits. C'est également à ce moment la que j'ai recherché la classe de résistance mécanique des produits concernés, ainsi que la signification du nom abrégé des produits. Ces deux dernières informations sont issues d'une application interne de la scierie.

Vous pourrez trouver en Annexe 1 une présentation des différentes familles et sous familles composant les gammes de vente de la scierie SIAT BRAUN.

Au 23 mars, cette ébauche de base de données contenait encore 1016 produits différents du point de vue de leur section et de leur qualité, ce qui nous donnait encore 1016 fiches produits potentielles. Ce nombre n'était bien évidement pas le nombre final de fiches à produire, mais la décision de faire diminuer ce nombre en procédant à une élimination de produits de ma liste ne m'appartenait pas.

#### 2.2.2 Etude sur les volumes commercialisés par la scierie en 2014

<span id="page-15-0"></span>En guise d'aide à la décision, pour savoir si une section était éligible ou non à recevoir une fiche produit, je suis repartie dans l'extraction initiale de l'ensemble des volumes commercialisés en 2014 et début 2015, pour effectuer une étude complémentaire.

Par étude complémentaire, il est question d'une analyse des volumes commercialisés par section et par essence toutes longueurs confondues sur l'année 2014. L'année 2015 ne pouvait entrer dans l'étude puisque non complète à ce moment là et de ce fait non représentative. Toutefois, dans un souci de minutie, afin d'être sure de n'avoir oublié aucune section susceptible de nécessiter une fiche produit, j'ai recherché les produits uniquement commercialisés en 2015 ainsi que leurs volumes dans le but de créer des tableaux complémentaires en annexes, permettant ainsi de ne négliger aucune section lors de la prise de décision.

Cette étude avait pour but de mettre en évidence des anomalies qui nous permettraient d'effectuer notre sélection, en différenciant les produits standards nécessitant une fiche de ceux qui ne le sont pas. Les produits ont ainsi été classés par famille et par qualité, les sections par ordre croissant, et les volumes par ordre décroissant afin de faciliter l'analyse des résultats.

Pour commencer l'exploitation des données à ma disposition il était nécessaire qu'une essence soit renseignée pour chaque produit présent. Par convention, si l'essence était manquante, le couple d'essence majoritairement travaillé à la scierie devait être renseigné, à savoir le couple sapin épicéa. La mise en place d'une valeur de volume seuil, pour signaler les produits ayant un volume commercialisé trop faible et en dessous de laquelle les produits ne bénéficieraient plus d'une fiche article, était également nécessaire. Une valeur seuil de 10m<sup>3</sup> a donc été fixée au préalable et a permis de négliger par la suite bon nombre de sections.

Il était également important de relever les sections qui semblaient « non standard » au regard du tarif et du catalogue, et pouvaient de ce fait être issues d'une erreur de saisie, ou tout comme les longueurs étranges qui pouvaient être présentes dans l'ébauche de base de données, pouvaient traduire des produits issus de demandes particulières et ponctuelles. La réalisation d'une fiche pour les produits issus d'une demande spécifique, d'un débit sur liste ou à destination d'un seul client n'étant pas demandée, une mise en avant de ces anomalies était donc indispensable. J'ai à nouveau indiqué la présence ou non du produit dans le catalogue, comme effectué dans la base de données, pour marquer sa susceptibilité ou non d'avoir un temps de rotation plus faible que les autres produits.

Cette étude des volumes commercialisés en 2014 s'est achevée le 27 mars 2015, avec une différenciation effective des produits issus des gammes charpente et couverture, ainsi qu'emballage/coffrage de ceux issus de la gamme tasseaux moulures.

Un débriefing avec M Siat a eu lieu le 02 avril 2015. Voici les décisions générales et particulières qui ont été prises ce jour là :

L'ensemble de mon travail et de mes études allaient dans un premier temps se focaliser exclusivement sur les produits de sciage issus du site d'Urmatt, à savoir les gammes charpente traditionnelle et industrielle, couverture et emballage coffrage. L'ensemble de ces gammes sont celles que nous retrouvons actuellement dans les catalogues produits de la scierie.

Pour ces produits issus du sciage, il a été décidé de travailler sur ceux ayant le choix 2 pour qualité. En effet, le choix 1 et le choix 3 sont considérés dans la majeure partie des cas comme une déclinaison en qualité du choix 2, à l'exception de quelques produits spécifiques uniquement disponibles en choix 1 ou 3. Ces derniers, à l'exemple des planches de rive issues de la gamme NORD ou des fermettes industrielles, seront traités à part entière en même temps que les produits de choix 2 sélectionnés.

De la même manière il a été décidé de travailler sur le couple d'essences dominantes utilisé à la scierie, à savoir le couple sapin épicéa.

Les produits dont le volume commercialisé est inférieur à la valeur seuil de  $10m<sup>3</sup>$  ne bénéficieront pas de fiche produit, à l'exception des lattes à ossature métallique, produits particuliers à utilisation spécifique.

Pour la famille des POUTRES, la décision a été prise de travailler exclusivement sur les bestsellers, désignés par M Siat. De manière générale pour chaque famille et sous famille de produits, l'ensemble des produits classés en choix 2 présents ont été passés en revue lors de ce débriefing, pour leur permettre ou non de faire partie de ma base de travail.

Ce gros débriefing a également permis de faire le point sur les attentes majeures de M Siat vis-à-vis du contenu des fiches produit, et de donner un éclairage sur la priorité à accorder aux projets à mettre en œuvre.

### 2.2.3 Mise au propre de la base de données

<span id="page-17-0"></span>La mise au propre de mon ébauche de base de données a été la dernière étape pour rendre ma base de travail effective. Grâce à l'éclairage apporté par l'analyse des volumes commercialisés en 2014 pour chaque produit, il a été aisé de procéder à l'élimination des sections non retenues, et de rassembler pour une même section ses différentes dénominations. La création de ma base de données a pris fin le 07 avril 2015. Il restait à ce moment là environ 150 sections de sciage pour lesquelles une fiche produit allait être créée, ce nombre a encore évolué jusqu'à début septembre pour tomber à 140. Un tri identique sera également effectué pour les produits de la gamme Tasseaux Moulure en se basant sur un tarif en cours de création, exhaustif quant aux produits à prendre en compte. Les produits de la gamme Tasseaux Moulures ont constitué à partir de ce moment une base de données indépendante de celle des produits issus du sciage, considérés comme prioritaires.

Cette phase de création de la base de donnée m'a permis de prendre connaissance des différents produits commercialisés par la scierie, d'avoir un premier aperçu de la spécificité de chaque famille, des différentes prestations proposées par l'entreprise, ainsi que des liens existants entre les différentes familles de produits.

Toutefois à ce stade de mon stage cette base de données n'était pas complète en soi puisqu'elle ne contenait aucune information sur les codes EAN. Elle a par la suite été couplée avec une base de données obtenue après remaniement de l'extraction qui m'a été fournie par la responsable de l'administration des ventes. Extraction recensant l'ensemble des codes EANS disponibles pour une même section en fonction de la longueur considérée et des prestations supplémentaires choisies ou non comme le traitement par trempage court, le séchage, le traitement par autoclave, ou une association de traitement…

Ma première base simplifiée recensant l'ensemble des sections de sciage choix 2 commercialisées toute longueur confondue, ainsi que les choix 1 et 3 cités précédemment, a pour vocation d'être utilisée pour la partie interne des fiches produit. La deuxième base, issue d'un panachage de la première avec la base de données EAN sera utilisée pour la mise en place des fiches externes.

## 2.2.4 Compléments d'informations sur l'utilité de la base EAN pour la création des fiches produit et le croisement des deux bases de données.

<span id="page-17-1"></span>Il est bon de rappeler que l'ensemble des produits commercialisés par l'entreprise sont sensés disposer d'un code EAN propre qui prend en compte ses dimensions et le ou les traitements qu'il a subi. Un code EAN (European article numbering) est un code barre, utilisé par le commerce et l'industrie, connu à tort en France sous le nom de GENCOD qui était le nom de l'organisme français chargé de sa régulation nationale. C'est un dérivé du code universel des produits (UPC) développé dans les années 70 par George Laurer.

Le croisement de mes deux bases de données m'a permis de vérifier ce point important, c'est-à-dire l'existence pour chaque section présente dans ma base initiale de données d'un ou plusieurs codes EAN, et de mettre en lumière quelques anomalies de la base EAN. Par anomalie, je fais mention des cas d'existence de deux codes EAN différents pour un seul et même produit. Le travail sur cette base de données EAN, a également permis sa mise au propre, par la mise en œuvre d'une homogénéisation de ses noms de prestations.

Son croisement avec ma base de données initiale m'a surtout permis d'établir différentes catégories de fiches produit à produire, en fonction des informations à y faire figurer, grâce notamment au recensement de l'ensemble des prestations actuellement disponibles par famille issu du travail sur la base EAN.

En tenant compte uniquement des informations générales à faire figurer sur les fiches produit externes à savoir le choix, la résistance mécanique, l'essence et les certifications nous pouvons définir 9 types de fiches différentes pour lesquelles nous pourrons créer une trame générale.

Cette phase de croisement de bases a également été le moment propice pour effectuer des mises en relations supplémentaires avec les informations disponibles dans les catalogues produits et le tarif des produits de sciage actuellement en vigueur.

### **2.3 Etude de la concurrence**

<span id="page-18-0"></span>Il me paraissait indispensable de faire un état des lieux de la concurrence avant de me lancer dans le développement de nouveaux supports de communication à travers les fiches produit, c'est pourquoi j'ai pris l'initiative de prendre quelques jours de travail pour faire une étude de la concurrence. J'avais déjà un aperçu de ce que devait contenir mes fiches produit, mais pour être sure de ne pas oublier un point capital, auquel les concurrents de la scierie aurait pensé, je me suis lancée dans une phase de Benchmarking de leurs pratiques marketing.

En passant au crible l'ensemble des informations mises à la disposition d'un client visitant le site internet d'un de nos concurrents, et en analysant à chaque fois le fond et la forme de ce qui m'était présenté, j'ai effectué des relevés de l'ensemble de leurs points forts et de leurs faiblesses. Dans les deux cas, j'ai comparé mes observations avec ce qui se faisait dans la scierie Siat Braun, pour voir ce qui était à améliorer en prenant pour base la façon de faire de nos concurrents, ce à quoi nous n'avions pas pensé et ce qu'il fallait absolument retenir de tel ou tel concurrent . Cela m'a également permis de faire un état des lieux de nos propres points forts et faiblesses.

Ainsi, vous trouverez ci-dessous dans la Figure 1, les noms de l'ensemble des concurrents de la scierie dont le site internet ainsi que les documents en libre consultation, ont été étudiés lors de cette enquête. Vous pourrez trouver dans ma bibliographie les adresses de ces différents sites internet.

| La Scierie BDD - Bois du Dauphiné 38570 Le Cheylas                   |                                           |
|----------------------------------------------------------------------|-------------------------------------------|
| La Scierie BROSSARD   25470 Indevillers                              |                                           |
|                                                                      | La Scierie CHAUVIN 39250 Mignovillard     |
| La Scierie DECKERFRERES 54480 Bertrambois                            |                                           |
|                                                                      |                                           |
| La Scierie DUCRET 01430 Maillat                                      |                                           |
|                                                                      | La Scierie EYMARD 38113 Veurey-Voroize    |
| La Scierie GASTEBOIS - S.E.FO.B   27210 Saint-Maclou                 |                                           |
| La Scierie LEMAIRE 88210 Moussey                                     |                                           |
| La Scierie MONNET SEVE 01430 Outriaz                                 |                                           |
| La Scierie MOULIN 43220 Dunières                                     |                                           |
|                                                                      | La Scierie PIVETEAU 85140 Sainte-Florence |
| La Scierie SCHILLIGER HOLZ 68600 Volgelsheim                         |                                           |
| Le groupement de Scieries FIBRE PREMIUM 88210 La Petite Raon         |                                           |
| Le groupement de Scieries JURA SUPERIEUR   25041 Besançon            |                                           |
| Le groupement de Scieries SELECTION VOSGES 54500 Vandœuvre-lès-Nancy |                                           |

**Tableau 1 - Etude de la concurrence : liste des scieries et groupement de scieries étudiés.**

De manière générale, j'ai trouvé beaucoup de présentations de gammes et peu des produits directement, mais aussi beaucoup de présentations approfondies des caractéristiques des arbres utilisés comme matière première.

Un retour interne sur cette étude a été fait sous la forme d'une présentation, intitulée « la concurrence et ses bonnes idées », mais par souci de confidentialité ce point ne peut être développé plus précisément dans ce mémoire. Ce moment a également été utilisé pour échanger avec le service commercial afin de prendre en compte leurs différents besoins en matière d'informations et de supports d'information, mais également de faire un point sur les questions récurrentes posées par les différents clients sur les produits.

L'idée de faire cette étude de la concurrence s'est imposée a moi alors que je naviguais sur les différents sites de nos concurrents à la recherche d'informations sur leurs certifications, j'ai donc profité de ce moment pour ne pas avoir à revenir plusieurs fois sur les mêmes sites ce qui n'aurait pas été très efficient de ma part. J'ai également profité de ce moment pour aller me renseigner sur les attentes des clients en observant les fiches articles actuellement présentes sur leur site internet.

Je vais donc à présent aborder le thème des certifications avec vous.

#### <span id="page-19-0"></span>**2.4 Les certifications et leurs impacts**

Les certifications sont, de nos jours, des atouts indiscutables et indispensables pour les entreprises face à une société de plus en plus demandeuse de garanties, reflet d'une opinion publique sensible à la préservation des ressources naturelles mais également à la recherche d'un savoir faire certifié, preuve d'un travail de qualité. La consommation de produits certifiés donne le sentiment d'effectuer une action responsable en soutenant les entreprises qui ont mis en avant une démarche et une politique responsable et volontaire.

Les certifications fournissent donc une preuve de compétence pour les clients, à travers les certifications obtenues pour la mise en œuvre d'un processus et les garanties de respect des normes lors des phases de fabrication ou de mise en production d'un produit, mais valident également l'aptitude d'un produit à satisfaire des exigences environnementales. Ouvrant la porte des marchés de produits certifiés, elles sont indispensables pour les produits de construction servant à répondre à des appels d'offre pour des marchés publics.

Les certifications ont donc un effet positif sur le commerce et la réputation d'une entreprise, c'est pourquoi nous pouvons actuellement observer une sorte de course à la certification accompagnée par la création de labels de garantie d'origine de la matière première utilisée toujours plus nombreux. Afin d'avoir un aperçu des différentes certifications et labels de nos concurrents et de me rendre compte de notre positionnement vis-à-vis de ces derniers, je suis partie à la recherche d'informations sur leur différents sites internet ainsi que sur celui de la société. Cette recherche m'a également permis d'avoir une vue de l'ensemble des certifications actuellement en circulation sur le marché. Vous trouverez dans le tableau 2 ci-dessous la synthèse de mes recherches.

Les scieries et groupements de scieries étudiés, ayant été les mêmes que pendant « l'étude de la concurrence », sont présentés en tableau 1 du paragraphe précédent. Observons à présent cette synthèse qui sert également de support de comparaison des différentes certifications de nos concurrents en date du 14 avril 2015.

| $\ln^{\circ}$    | <b>CERTIFICATIONS</b>       | <b>BOIS DU</b><br><b>DAUPHINE</b> | <b>BROSSARD</b> | <b>CHAUVIN</b> | <b>DECKER</b> | <b>DUCRET</b> | <b>EYMARD</b> | <b>GASTEBOIS</b> | LEMAIRE | <b>MONNET-</b><br><b>SEVE SOUGY</b> | <b>MOULIN</b> | <b>SCHILLIGER SIAT BRAUN</b> |
|------------------|-----------------------------|-----------------------------------|-----------------|----------------|---------------|---------------|---------------|------------------|---------|-------------------------------------|---------------|------------------------------|
|                  | PEFC                        |                                   |                 |                |               |               |               |                  |         |                                     |               |                              |
| 2                | <b>FSC</b>                  |                                   |                 |                |               |               |               |                  |         |                                     |               |                              |
| 3                | <b>BOIS DES ALPES</b>       |                                   |                 |                |               |               |               |                  |         |                                     |               |                              |
| 4                | <b>JURA</b> supérieur       |                                   |                 |                |               |               |               |                  |         |                                     |               |                              |
| 5                | <b>France Douglas</b>       |                                   |                 |                |               |               |               |                  |         |                                     |               |                              |
| $6 \overline{6}$ | Made in France              |                                   |                 |                |               |               |               |                  |         |                                     |               |                              |
|                  | marquage CE                 |                                   |                 |                |               |               |               |                  |         |                                     |               |                              |
| 8                | <b>CTB SAWN TIMBER</b>      |                                   |                 |                |               |               |               |                  |         |                                     |               |                              |
| 9                | <b>FCBA</b>                 |                                   |                 |                |               |               |               |                  |         |                                     |               |                              |
| 10               | CTB <sub>B+</sub>           |                                   |                 |                |               |               |               |                  |         |                                     |               |                              |
| 11               | <b>Traitement classe II</b> |                                   |                 |                |               |               |               |                  |         |                                     |               |                              |
|                  | norme NIMP15, marque IPPC   |                                   |                 |                |               |               |               |                  |         |                                     |               |                              |
| 13               | CTB P+                      |                                   |                 |                |               |               |               |                  |         |                                     |               |                              |
| 14               | <b>Label vert EXCELL</b>    |                                   |                 |                |               |               |               |                  |         |                                     |               |                              |
| 15               | XYLOPHENE EXO 1000 ESE      |                                   |                 |                |               |               |               |                  |         |                                     |               |                              |

**Tableau 2- Résumé de l'étude comparative des certifications des concurrents de la scierie.**

Des lignes 1 à 6, vous retrouverez deux certifications suivies de quatre labels relatifs à l'origine des matières premières utilisées, certifiant des bois de qualité issus de forêts gérées durablement. Nous pouvons d'ores et déjà remarquer que l'ensemble des scieries étudiées sont certifiées PEFC, ce qui prouve le caractère indispensable de cette certification. Mais il existe d'autres « certifications » complémentaires, comme les labels 3 et 4 qui ont développé et insisté sur un aspect plus local en assignant une zone géographique précise à leur garantie de qualité, ou à l'image du label numéro 5 qui s'est focalisée sur une essence en particulier. Toutefois nous pouvons observer que seules quatre des douze scieries présentes sont concernées par ces labels complémentaires, les autres n'étant simplement pas géographiquement éligible lorsqu'il s'agit de certifications localisées. Nous remarquons qu'une seule et unique scierie a arboré la garantie made in France, je pense que c'est un tort pour les autres entreprises de ne pas mettre cet aspect en avant.

Le marquage de l'origine des biens non alimentaires est facultatif en France et en Europe, il résulte donc d'une démarche volontaire, comme nous l'indique la brochure Guide du marquage d'origine, édition 2014 à l'attention des consommateurs, dont vous retrouverez les références dans ma bibliographie. Ainsi toujours selon cette brochure informative issue du gouvernement « si le produit correspond à la définition du « fabriqué en France » au sens du Code des douanes, le producteur est en droit d'y apposer une indication valorisant son origine française ou évoquant une fabrication française ». C'est pourquoi je trouvais dommage le fait de ne pas exploiter cette possibilité de valoriser l'origine et la fabrication française des produits de la scierie.

Toutefois 9 français sur 10 se prononçant en faveur de labels plus strict que le made in France, selon un sondage IFOP/Le Cèdre effectué en novembre 2012, j'ai recherché via internet une alternative à une indication volontaire mais non certifiée d'origine, qui peut être malheureusement considérée comme une allégation commerciale. Cette alternative se présente sous la forme d'un label, nommé Label Origine France Garantie, délivré par l'organisme certificateur FCBA pour les différents acteurs de la filière bois. Ce label peut devenir une alternative intéressante pour l'entreprise, et pourrait constituer un nouveau projet marketing dans un avenir proche. Mais revenons à présent aux certifications effectives que j'ai étudié.

La deuxième catégorie de certifications, qui s'étend des lignes 7 à 10 concerne le savoir faire mis en œuvre au moment de la production des produits de sciages, via la certification CTB Sawn Timber qui garantie un sciage précis, un classement vigoureux des produits en qualité et des contrôles fréquents de la part du FCBA, mais également les caractéristiques techniques des produits. Ces caractéristiques sont certifiées par le marquage CE, notamment la résistance mécanique et la stabilité des bois, qui garantie la conformité des bois de structure à la norme EN 14081-1 en vigueur. Il semblerait que la certification appelée simplement FCBA correspondrait à une certification du type CTB Sawn Timber mais nous n'avons pas les moyens d'en être sur.

Et enfin pour finir des lignes 11 à 14 les certifications relatives à la mise en œuvre des procédés de traitement du bois et le non impact sur l'environnement des produits utilisés. Les produits certifiés NIMP 15 sont déclarés aptes à être utilisés en tant que bois d'emballage destinés à l'exportation, puisque ayant subit un traitement à haute température garantissant la destruction des organismes nuisibles éventuellement présents dans le bois avant traitement. La certification CTP P+ certifie l'efficacité des produits de traitement utilisés dans les procédés reconnus efficaces, dans le respect de la santé humaine et de l'environnement. Le label vert Excell est également relatif au respect de l'environnement des produits mis en œuvre dans le traitement en classe II du bois. La directive IPPC, quant à elle, sert à minimiser la pollution émanent des différentes sources industrielles. La certification de la ligne 15 est également relative au traitement, mais n'étant représentée que dans une unique scierie elle ne sera pas décrite plus en détail ici.

En analysant ce tableau 2 nous remarquons donc que la scierie Siat Braun est tout à fait bien positionnée vis-à-vis de ses concurrents en ce qui concerne ses certifications. Toutefois, l'étude des différents sites internet des concurrents de la scierie a mis en lumière la nécessité de remettre à jour la rubrique de présentation des certifications sur le site de la société pour proposer quelque chose de plus visuel, permettant au visiteur d'obtenir les informations importantes en un temps limité. Cela permettrait également de mettre vraiment en avant son bon positionnement vis-à-vis de ses concurrents.

Dans le domaine du bois, outre les certifications standards mises en place, il est essentiel de rappeler et d'insister sur les avantages du matériau noble que nous travaillons vis-à-vis des autres matériaux de construction. Il est aussi, plus que dans aucun autre domaine, nécessaire de mettre l'accent sur la préservation de notre ressource pour lui garantir un avenir durable. Faire le choix du bois c'est faire le choix de l'excellence, il est donc absolument nécessaire de bien communiquer autour de notre matériau, de ses impacts positifs sur l'environnement, de son caractère durable et renouvelable, de sa beauté intrinsèque, pour lui donner toute la visibilité qu'il mérite. C'est pour toutes ces raisons qu'il est primordial de mettre ces différents atouts en valeur dans les supports de communication autour des produits de la scierie.

Pour prendre cette réflexion en considération, des informations sur les différentes certifications seront présentes dans chaque fiche produit mais également dans les fiches plus générales de présentation des familles. Nous retrouverons également des fiches plus complètes et propres à chaque certification et chaque processus certifié, permettant de renseigner les consommateurs en cas de questions plus spécifiques. Ces derniers supports seront également, à terme, mis à disposition sur le site internet de l'entreprise pour une consultation autonome, site dont la rubrique certifications sera très prochainement réagencée.

Vous pourrez trouver l'ensemble des sources utilisées pour recueillir les différentes informations concernant les certifications présentées dans ma bibliographie.

### **2.5 Fiche essence et classe de résistance mécanique**

<span id="page-22-0"></span>Après avoir analysé ce qui était de mise chez nos concurrents, j'ai jugé opportun de créer deux fiches techniques dédiées spécifiquement, aux caractéristiques techniques des essences mises en œuvre d'une part, ainsi qu'aux caractéristiques techniques des bois en fonction de leur classe de résistance d'autre part. Je vais commencer par vous présenter le travail de création de la fiche essence.

#### 2.5.1 Fiche essence

<span id="page-22-1"></span>Cette étude a été ciblée sur les quatre essences majeures actuellement travaillées à la scierie. Parmi ces essences, toutes résineuses, le couple sapin-épicéa représente à lui seul presque 98% du volume de sciages produit sur une année. Bien que le pourcentage de volume restant ne soit presque qu'exclusivement du douglas il faut tout de même prendre en considération le pin, ainsi que le mélèze qui est une essence sciée de manière très ponctuelle à la scierie, pour la création de la fiche essence.

Pour rechercher l'ensemble des informations susceptibles de former un contenu pertinent pour cette fiche essence, j'ai effectué une étude bibliographique qui m'a amené à consulter différentes normes sur la durabilité et l'imprégnabilité des essences concernées, ma Flore Forestière Française, mes cours d'anatomie du bois de ma première année à l'ENSTIB, l'application « Clé de Forêt » dont j'ai par la suite utilisé quelques illustrations pour créer des encadrés dans les futures fiches produit, le site du CNDB et pour finir les fiches essences présentes dans la version 7 du logiciel Tropix développé par le Cirad. Vous retrouverez une présentation plus détaillée de ces sources dans la bibliographie.

Après la compilation de mes connaissances et recherches bibliographiques puis la sélection des informations les plus pertinentes à mettre en avant via cette fiche essence, est venue la phase de validation du contenu de cette dernière. Une fois le contenu validé, elle a été soumise à relecture par une tierce personne étrangère au domaine du bois et de la forêt, pour s'assurer de proposer une fiche technique compréhensible par le plus grand nombre de personnes possible, et dans le cas contraire de vulgariser les informations techniques jugées trop abstraites. S'en est suivie une partie plus graphique, avec le vote entre plusieurs modèles de présentation de cette fiche, et la validation de sa mise en forme établie en conformité avec la charte graphique de l'entreprise.

Si je vous ai présenté de la sorte le cheminement suivi pour la création de cette fiche essence, c'est que ce cheminement est général et est applicable pour la création de n'importe quel document destiné à être diffusé aux clients de l'entreprise.

Ainsi pour en revenir plus particulièrement à la fiche essence, les informations mises à la disposition du client pour chaque essence seront les suivantes :

- Une petite description succincte de l'aspect du bois
- La durabilité naturelle des essences concernées vis-à-vis des champignons, des insectes de bois sec et des termites
- L'imprégnabilité de l'essence, sa classe d'emploi à l'état naturel sans traitement ainsi que celle après les différents traitements proposés
- Sa réaction au feu en fonction de son épaisseur
- Un rappel sur la signification des différentes classes d'emploi, avec des exemples d'emploi et de risques biologiques associés
- Les différentes utilisations possibles et envisageables des essences concernées

Vous pourrez consulter cette fiche essence en annexe 2. Toutefois bien que son contenu soit validé et restera donc inchangé, sa mise en forme est encore susceptible d'évoluer avant sa publication sur le site internet de l'entreprise, notamment par l'ajout de quelques illustrations.

Cette fiche dédiée ne sera néanmoins pas notre seul moyen de communication sur les essences que nous proposons, puisque nous retrouverons dans chaque fiche produit un petit encadré sur l'essence du produit présenté.

Dans cet encadré, dont vous pouvez observer un exemple ci-contre figure 1, seules quelques informations clés seront indiquées et ces dernières seront accompagnées d'une petite illustration forestière de l'essence.

#### **Figure 1 - Extrait de fiche produit : Encadré du couple d'essence sapin-épicéa**

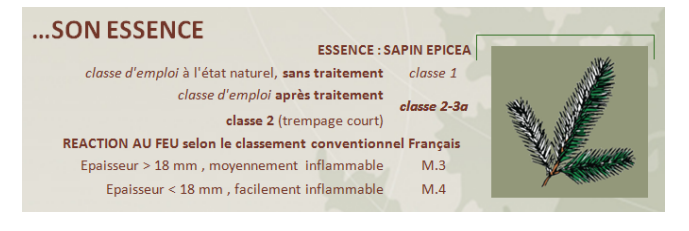

## 2.5.2 Fiche des caractéristiques techniques d'un bois en fonction de sa classe de résistance mécanique

<span id="page-23-0"></span>Pour la création de cette fiche, la manière de procéder est identique à celle utilisée pour établir la fiche essence et a, de ce fait, déjà été présentée dans le paragraphe précédent.

Plutôt que de vous lister les informations qui ont été sélectionnées pour faire partie de cette fiche, je vais vous présenter directement le rendu final de cette fiche, ce qui résumera le travail mis en œuvre pour la produire.

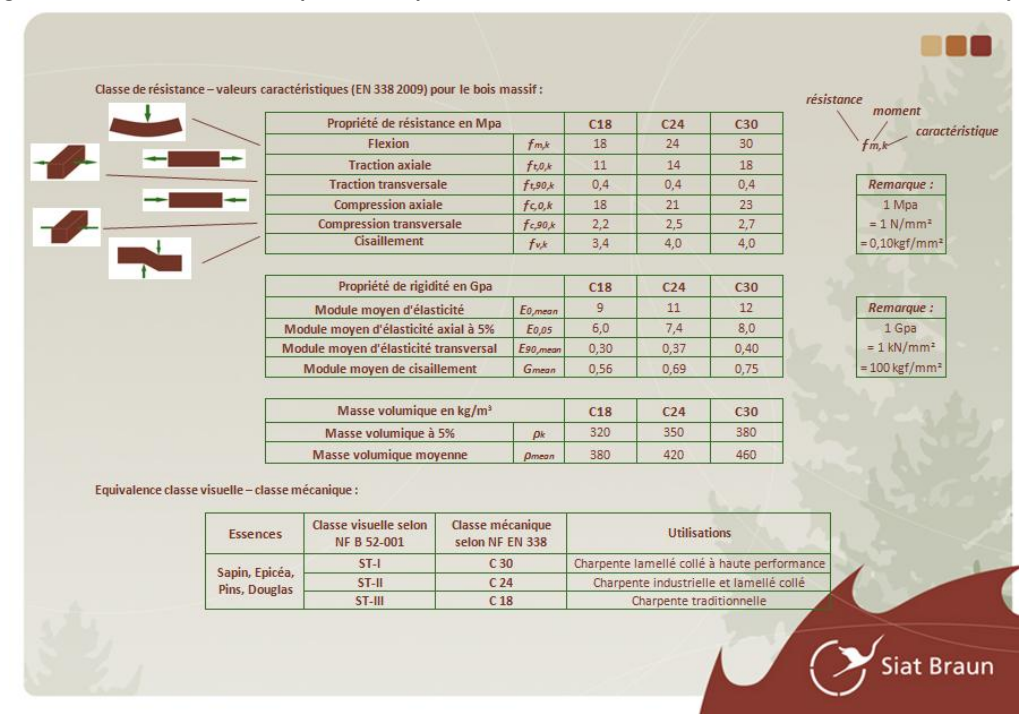

#### **Figure 2 - Fiche des caractéristiques techniques associées aux différentes classes de résistance mécanique**

## <span id="page-24-0"></span>**2.6 Compléments de la base de données fiches produit et création d'outils de soutien technique**

#### 2.6.1 Création d'une base de données et d'outils techniques sur le processus de refente

<span id="page-24-1"></span>Le but de cette étude était de mettre en évidence les liens ascendants et descendants qui existent entre différents produits et différentes familles de produit.

La finalité souhaitée était de créer des tableaux recensant pour une section mère donnée, c'est-àdire une section utilisée en tant que matière première pour l'atelier de refente, l'ensemble de ses sections filles associées et inversement créer un tableau qui donne l'ensemble des sections mères existantes pour la production d'une section fille donnée. Un travail de vérification a été nécessaire une fois mes tableaux créés, pour vérifier la concordance des informations présentes dans ces deux tableaux, ainsi que la présence des deux côtés des sections qui ont à la fois un rôle de section fille et de section mère.

Ces tableaux ont été produits sur la base des notes que j'avais prises lors de ma semaine initiale, de visite des différents ateliers de l'entreprise, et complétés par la suite après reconsultation du responsable de l'atelier de refente ainsi que de mon maitre de stage. Vous pouvez observer ci-dessous un extrait du tableau reliant les sections filles à la ou leurs sections mères.

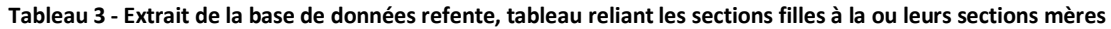

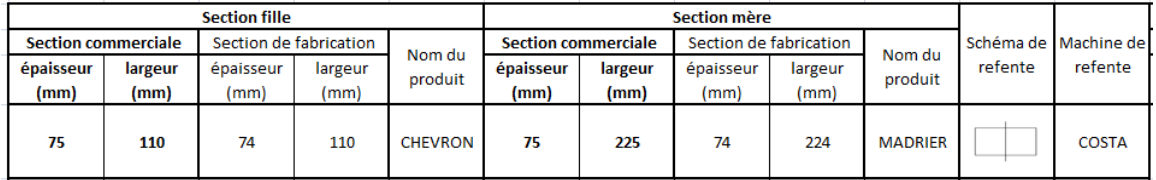

Pour chacune des sections est donc mentionné son rôle de section mère ou de section fille, ses dimensions commerciales et de fabrication, son nom, la machine de refente utilisée ainsi qu'un schéma de refente. La machine de refente est susceptible de changer en fonction du mode de refente, des différentes sections de matière premières mises en œuvre, mais également dans le cas du tableau réciproque, donnant l'ensemble des sections filles d'une section mère donnée, en fonction du produit fini à obtenir. Les informations présentes dans les deux tableaux réciproques évoqués sont donc analogues. Un travail de synthèse de ces deux tableaux a également été réalisé en classant les sections filles par mode de refente. Pour la création de ces tableaux, trois modes de refente ont été considérés :

- le premier, qualifié de refente trait à plat, divise une pièce dans sa largeur
- le deuxième, qualifié de refente trait haut, divise une pièce dans son épaisseur
- le troisième est une combinaison des deux modes précédents

Dans un deuxième temps, une approche plus générale d'explication de l'obtention des différentes familles de produits refendus a été souhaitée. Le résultat de ce travail se présente sous la forme d'un tableau explicatif qui s'est volontairement voulu très visuel dont vous pouvez observer un extrait cidessous concernant l'obtention de la famille volige.

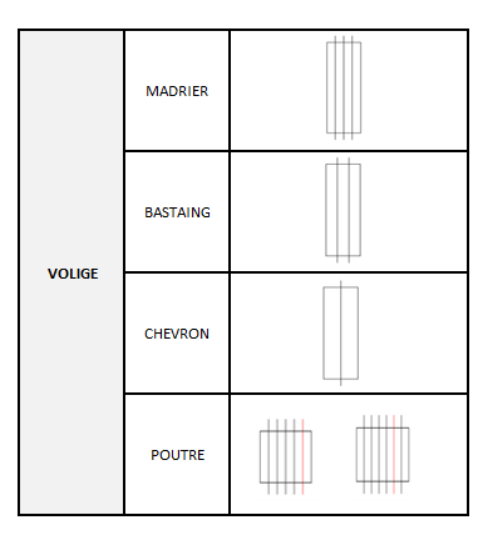

**Tableau 4 - Tableau de présentation de l'obtention par refente de la famille volige.**

Au final, ce projet ne constituait pas simplement une étape supplémentaire de renseignement de données à destination des fiches produit interne. Sa réalisation m'était à vrai dire indispensable pour la poursuite de mes projets, notamment pour la mise en œuvre du projet COLISAGE/DECOLISAGE SIAT BRAUN 2015. En effet, les liens existants entre les différentes sections présentées dans mes tableaux devenaient des données de bases pour la validation de l'ensemble des changements proposés concernant les colisages des produits issus d'un processus de refente.

J'ai appris plus tard lors de mon stage, après la mise en œuvre du projet COLISAGE/DECOLISAGE SIAT BRAUN 2015, qu'une base de données interne à laquelle très peu de personnes dans l'entreprise ont accès, existait déjà pour les produits issus de la refente d'autres produits. Toutefois ce document étant un document technique d'aide à la décision, il n'est pas utilisable par l'ensemble du personnel. Le but de me faire faire des fiches produit étant également de réaliser des outils permettant de mettre des informations techniques à disposition des commerciaux, le projet que je viens de vous présenter gardait tout son sens, et n'était de ce fait pas superflu.

<span id="page-25-0"></span>D'autres outils ont également été élaborés à l'attention du service commercial, outils que je vais à présent vous présenter.

#### 2.6.2 Création d'outils de soutien technique

#### a) Outil d'estimation du poids d'une pièce

<span id="page-25-1"></span>Mon rôle pendant ce stage n'était pas seulement de créer des fiches produit pour l'ensemble de la production, mais également d'apporter un soutien technique au service commercial si le besoin s'en faisait ressentir. Lors du débriefing qui a suivi ma présentation sur « la concurrence et ses bonnes idées », a été fait mention d'une question récurrente de la part des clients, à savoir l'estimation du poids de certaines pièces fraiche de sciage en sortie canter ou à un degré d'humidité précis.

Le bois étant un matériau hygroscopique et hétérogène, il existe une grande variabilité au niveau de la masse des sciages. Les facteurs de variation résident dans les conditions de croissance de l'arbre en forêt, le temps de stockage des grumes et des billons une fois écorcés, la position du sciage considéré au sein du billon, l'épaisseur des produits débités et le temps de stockage de ces sciages avant chargement puisqu'ils subissent l'influence des conditions climatiques. Pour toutes ces raisons, la masse que nous nous apprêtons à calculer ne représente en réalité qu'une estimation indicative et non une valeur exacte, et de ce fait l'outil que je vais vous présenter aura une utilisation purement interne.

L'utilisateur doit, dans un premier temps, sélectionner la famille et l'essence du produit considéré puis dans un deuxième temps, renseigner ses différentes dimensions à savoir sa longueur en mètres, ainsi que sa largeur et son épaisseur en millimètres.

L'outil calculera alors de manière automatique le volume de la pièce ainsi que sa masse frais de sciage, c'est-à-dire en sortie de canter, en utilisant la masse volumique propre à la famille renseignée par l'utilisateur. L'ensemble des densités moyennes utilisées pour ce calcul m'ont été fournies via un rapport d'une étude interne, lors de laquelle ces densités moyennes ont été définies par type de produit pour l'ensemble de la production de la scierie. Ces données ont été obtenues d'après une série d'environ 700 mesures, réparties sur plusieurs mois et sont donc tout à fait propre à la production de la scierie.

L'outil calculera simultanément la masse du sciage pour une humidité H=18%, ce qui correspond à la masse du produit après mise en œuvre d'une opération de séchage. Si toutefois l'intérêt de l'utilisateur se porte sur la masse du produit pour une autre humidité, il aura alors la possibilité de renseigner cette humidité particulière dans une cellule prévue à cet effet et obtiendra ainsi la masse souhaitée.

Les calculs mis en œuvre pour cette deuxième phase sont les suivants :

Soit  $\rho_b$  la masse volumique basale d'une essence exprimée en kg/m3, nous avons :

$$
\rho_{\rm b}=\frac{mo}{Vs}
$$

avec mo la masse de la pièce à l'état anhydre (H=0%) en kg et Vs le volume de la pièce à l'état saturé, lorsque l'humidité du bois dépasse le point de saturation des fibres, estimé à H=30% en moyenne.

La masse volumique basale est connue pour chaque essence de bois sciée et proposée en sélection dans l'outil, le volume saturé est obtenu quant à lui grâce aux données initiales renseignées par l'utilisateur à savoir les dimensions de la pièce considérée.

Nous obtenons donc  $mo = \rho_b \times Vs$ 

Or nous savons que pour une humidité H (%) donnée :

$$
\mathsf{H}(\%) = \frac{mH - mo}{mo} \times 100
$$

Ce qui nous donne la masse (en kg) :

$$
mH = mo \times \left(1 + \frac{H(\%)}{100}\right)
$$

Il ne restait donc plus qu'à automatiser ces calculs.

Vous trouverez ci-dessous un tableau résumant les données d'entrée et de sortie de l'outil.

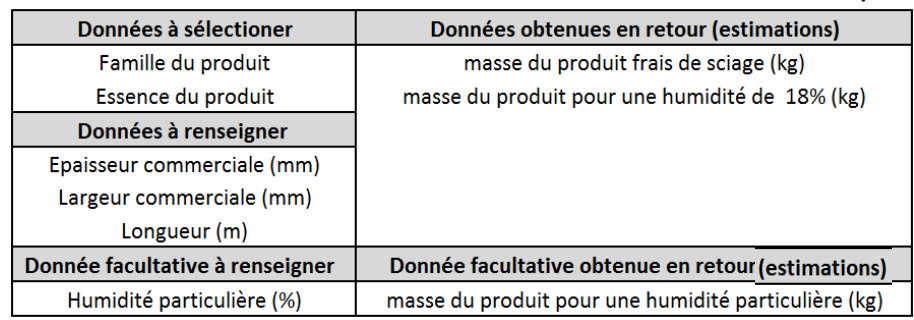

**Tableau 5 - Résumé des données d'entrée et de sortie de l'outil estimation de la masse d'une pièce de bois**

J'ai profité de la création de cet outil pour mettre à jour ma base de données en la complétant avec ces indications de masse de sciage. J'ai renseigné pour l'ensemble des familles de ma base la masse volumique en sortie de canter correspondante, et pour chaque essence la masse basale associée. J'ai ensuite automatisé le principe et les calculs que je viens de vous présenter, pour que les différentes masses se calculent et se renseignent automatiquement dans ma base de données.

Sur le même principe, j'ai créé un autre outil à destination du commerce permettant de calculer les dimensions d'une pièce après retrait dû à une opération de séchage, pour une humidité fixée à 18 % ou particulière si besoin est.

## b) Outil d'estimation des dimensions d'une pièce après retrait

<span id="page-27-0"></span>Ce deuxième outil se base dans l'idée, à peu de choses près, sur celui dont je viens de vous faire la présentation. Servant à donner à l'utilisateur une estimation des dimensions d'une pièce après retrait du à une opération de séchage, la première humidité considérée a été fixée à 18%. Toutefois comme dans l'outil précédent une marge de manœuvre a été laissée à l'utilisateur, qui pourra si nécessaire renseigner une humidité particulière pour laquelle il souhaiterait connaitre les dimensions d'une pièce de bois donnée.

Vous trouverez, de manière analogue à l'outil précédent le résumé des données d'entrée et de sortie de l'outil, dans le tableau 6 ci-dessous.

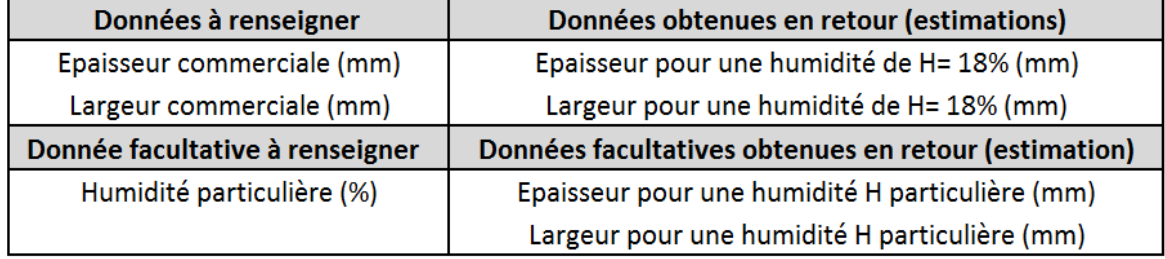

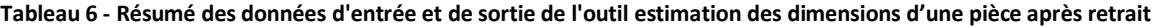

Je vais à présent vous présenter les calculs à mettre en œuvre et les données nécessaires pour obtenir ces estimations.

Posons **Rt** le retrait tangentiel total d'une essence donnée

et **Rr** le retrait radial total de cette même essence

- Soit **LtS** et LrS les dimensions en millimètres de la pièce de bois à l'état saturé respectivement dans le sens tangentiel (largeur de la pièce ) et dans le sens radial (épaisseur de la pièce)
- et **Lt0** et **Lr0** les dimensions en millimètres de la pièce de bois à l'état anhydre respectivement dans le sens tangentiel (largeur de la pièce ) et dans le sens radial (épaisseur de la pièce)

Now, we have 
$$
R = \frac{LtS - Lt0}{LtS} \times 100
$$
 is the value of  $Rr = \frac{LrS - Lr0}{LrS} \times 100$ .

Ne disposant pas des différentes dimensions à l'état anhydre des pièces considérées, les valeurs de ces retraits totaux, pour chaque essence de bois travaillée à la scierie, sont tirées de mes recherches bibliographiques menées pour la création des fiches essences. Il me semblait toutefois intéressant d'indiquer la manière de les obtenir par calcul.

Soit **HPSF** l'humidité du bois au point de saturation des fibres, humidité en dessous de laquelle le bois commence à se rétracter ou en cas de reprise d'humidité à gonfler. On prend par convention **HPSF=30%**

Nous déduisons alors les coefficients de retrait tangentiel et radial, appelés respectivement  $\mathbf{r}_T$  et  $\mathbf{r}_R$ 

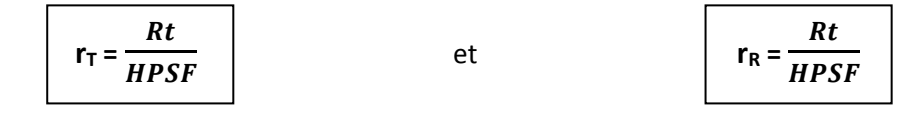

qui correspondent à la variation du volume pour une variation de 1% de l'humidité du bois. Cette variation étant considérée comme constante entre l'état anhydre et l'état de saturation à l'air d'un échantillon de bois.

Soit H=X% l'humidité pour laquelle nous souhaitons calculer les nouvelles dimensions de la pièce.

Nous connaissons **LtS**, **LrS**, **Rt** et **Rr** et nous recherchons donc **Lt**  $_{\text{H=X}_{\text{A}}}$  et **Lr**  $_{\text{H=X}_{\text{A}}}$ 

Exprimons  $\mathbf{r}_T$  différemment :

$$
r_{T} = \frac{\frac{LtS - Lt(H = X\%)}{LtS} \times 100}{HPSF - (H = X\%)} \left( = \frac{Rt}{HPSF} \right)
$$
  

$$
r_{T} \times \frac{HPSF - (H = X\%)}{100} = \frac{LtS - Lt(H = X\%)}{LtS}
$$

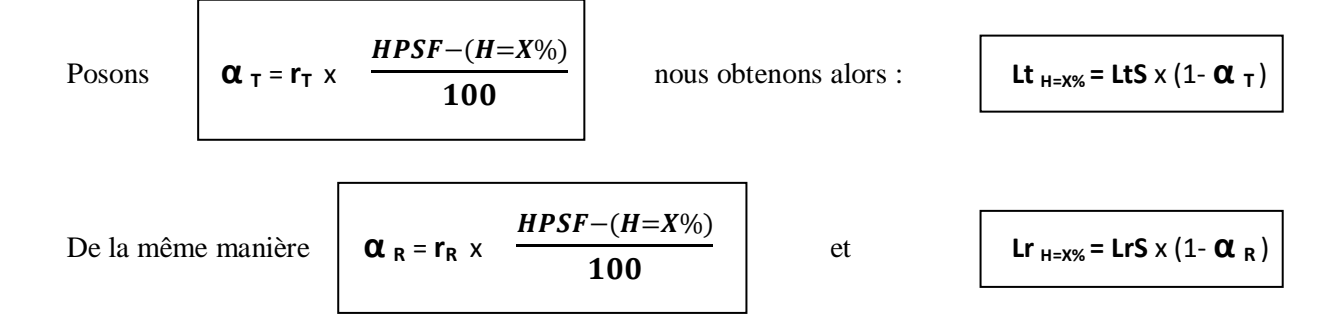

Voilà donc la formule que j'ai utilisé dans mon outil pour calculer les dimensions après retrait d'une pièce pour une humidité H=X%. De la même manière que précédemment pour l'estimation du poids d'une pièce, j'ai étendu ces calculs pour une humidité de H=18% à l'ensemble des sections présentes dans ma base de données.

#### 2.6.3 Compléments de la base de données fiche produit

<span id="page-29-0"></span>La réalisation des outils à destination des membres du service commercial m'a permis, comme vous avez pu le constater, de compléter ma base de travail. Etant dans une phase de travail et de remaniement de cette base il me semblait opportun d'acquérir les données que je savais manquantes à cette dernière.

En effet, bien que des informations concernant les différentes longueurs disponibles à la vente aient déjà été renseignées lors de la phase de création de ma base de données, ces dernières restaient malheureusement incomplètes. Les longueurs renseignées, présentes dans le catalogue, sont des longueurs que nous pouvons qualifier de longueurs standard, puisque faciles à produire, mais ne reflètent pas entièrement le champ du possible des longueurs réalisables. C'est pourquoi un complément d'informations à destination interne a été nécessaire.

Un complément de ma base de données a donc été effectué en y renseignant l'ensemble des longueurs réalisables, et en prenant également en compte leur lieu de production. Nous pouvons retenir de manière générale que les longueurs allant jusqu'à 8,50m sont produites sur le site d'Urmatt sur la ligne de sciage canter, à l'exception faite des poutres de grande section issues de gros bois non pris en charge par la ligne canter, et que les longueurs supérieures à 8,50m sont produites grâce à une scie à ruban basée sur le site d'Heiligenberg. De même, l'ensemble des produits fabriqués en débit sur liste, le sont sur le site d'Heiligenberg.

La prise en compte de ces informations par les services en charge de la commercialisation des produits est très importante, puisque la logistique à mettre en œuvre pour le chargement et la préparation de commande n'est pas la même en fonction du lieu de production de ces dits produits.

J'ai profité de cette phase de collecte d'informations auprès des services méthode et ordonnancement, pour renseigner les sections réelles, c'est-à-dire les sections de fabrication, des différents produits présents dans ma base. Ces sections de fabrication m'étaient indispensables pour ma poursuite de stage et la mise en œuvre prochaine et très attendue du projet COLISAGE / DECOLISAGE SIAT BRAUN 2015.

Cette collecte ne s'est pas faite rapidement, sachant que 150 sections différentes étaient concernées, et que les personnes des différents services que j'ai consulté étaient particulièrement occupées, il a fallu avancer au rythme de leurs disponibilités. Je pense que de manière générale la collecte à la source, d'informations spécifiques détenues par un petit nombre de personnes, est toujours chronophage, d'où l'intérêt, encore une fois, de créer des fiches internes consultables recensant l'ensemble de ces différentes informations spécifiques.

Cette phase, qui a également été une phase d'échange, a permis la mise en évidence dans ma base de données de gammes dédiées qui auraient pu m'échapper lors de mes tris précédents. Base qui a également été remaniée dans le but de faire apparaitre, lorsqu'on travaille sur une section, sa dénomination la plus usuelle en premier, dans le cas où cette section aurait plusieurs dénominations différentes, afin de faciliter l'utilisation de la base et des futures fiches produit.

## <span id="page-30-0"></span>**3. Phase de transition : mise en œuvre du projet COLISAGE / DECOLISAGE SIAT BRAUN 2015**

#### **3.1 Présentation et but du projet colisage décolisage**

<span id="page-30-1"></span>Dans le cadre de ma première partie de stage, concernant la partie externe des fiches produit, je vais à présent me focaliser sur un projet plus particulier qui a occupé une grande partie de mon temps lors de cette phase : le projet COLISAGE / DECOLISAGE SIAT BRAUN 2015. Ce projet consistait à revoir l'ensemble des dimensions des différents colis de bois issus du sciage, dans le but de les optimiser, mais également de proposer des décolisages standards pour les différents produits.

En effet, la réalisation de la partie COLISAGE de l'étude, à savoir l'optimisation des dimensions des colis, a été demandée pour répondre à une évolution de la législation concernant le PTAC (poids total de chargement autorisé des camions ), mais également afin de les réadapter aux dimensions des nouveaux camions à bâche de type Tautliner qui ont vu leur hauteur de chargement augmenter au cours des dernières années, passant approximativement de 2m60 à 2m70 en moyenne.

La réalisation de la partie DECOLISAGE, visant à proposer aux clients de l'entreprise des colis de taille plus petite que celle des colis standard, a été demandée pour répondre à une demande effective voir croissante pour ce type de colis. Mais la particularité de la demande réside dans le fait de proposer des demi-colis ou des tiers de colis ayant l'encombrement d'un colis standard une fois empilés, comme représenté sur la figure 3 ci-dessous.

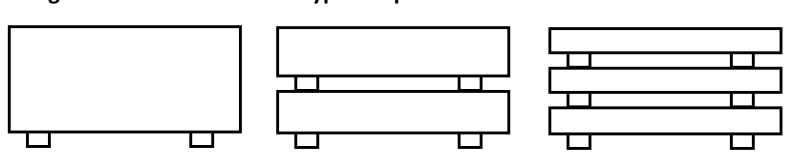

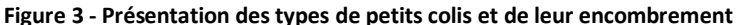

Au final, s'il ne fallait retenir qu'un mot d'ordre ayant motivé la réalisation de ce projet dans sa globalité, le mot « standardisation » me semble tout à fait approprié.

De cette volonté de standardiser les dimensions des colis est surtout venue celle des les optimiser en largeur et en hauteur en fonction des différentes familles de produits. De l'optimisation d'un process où d'une prestation découle toujours des améliorations internes et externes, et par externe j'entends service aux clients.

Bien qu'entrainant à termes des changements importants en logistique, stockage, et prise de commande, ce projet présente de nombreux avantages pour les deux parties.

### **3.2 Avantages de l'optimisation des dimensions des colis**

<span id="page-31-0"></span>Je vais donc à présent vous présenter les avantages effectifs pour les deux parties de tels changements.

Nous pouvons séparer les améliorations découlant de ce projet en deux catégories : les logistiques et les qualitatives. Au niveau logistique, la standardisation des dimensions des colis permettra d'optimiser les temps de chargement et de déchargement des camions. La standardisation des colis décolisés, quant à elle, rendra leur production plus efficiente. Le décolisage peut être considéré comme un service rendu au client car celui-ci entraine de nombreux frais pour l'entreprise, le standardiser est donc nécessaire.

Au point de vue qualitatif, l'optimisation des dimensions des colis va améliorer la qualité des colis livrés en leur conférant une meilleure tenue lors du transport, tout spécialement pour les produits dit fragiles tels que les planches de rives et les produits chanlattés. En effet, pour ces derniers, l'optimisation des dimensions a permis de revoir le packaging pour augmenter les dispositifs de protection produits. De manière concrète, des coins en plastiques de protection seront mis en place sous les feuillards pour les planches de rive et un feuillard supplémentaire sera ajouté à mi longueur pour les produits chanlattés.

La mise en œuvre de ce nouveau colisage sera également l'occasion d'ajouter une nouvelle consigne d'empilage pour les produits chanlattés, qui consistera à retourner les deux dernières pièces de chaque rangée, et ce toujours dans l'optique d'améliorer la tenue des colis. Consigne visible en figure 4 ci-contre.

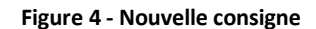

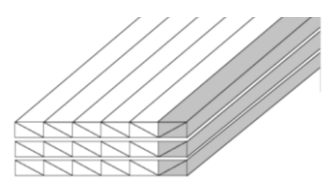

Pour l'ensemble de la gamme sciage : un colis aux dimensions optimisées est un colis qui voit ses risques de coup de fourche diminuer, or les coups de fourche sont la cause principale d'endommagement de la qualité du colis fini lors de son rangement dans le stock et de ses chargements et déchargements successifs.

### **3.3 Démarche**

<span id="page-31-1"></span>Une fois les bases de ce projet mises en place, sa réalisation s'est effectuée en quatre phases successives de mesures, calculs, analyses et présentations. Je vais à présent vous présenter ces différentes phases.

#### **3.4 Phase de mesure**

<span id="page-31-2"></span>La phase de mesure s'est déroulée en deux parties, la première étant celle de mesure des dimensions des remorques à bâche de type Tautliner, dont vous trouverez une illustration en Figure 5, la deuxième celle de mesure des dimensions actuelles des différents colis en stock, stock dont vous trouverez une photo aérienne en Figure 6.

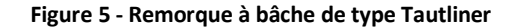

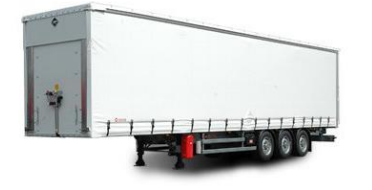

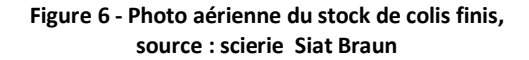

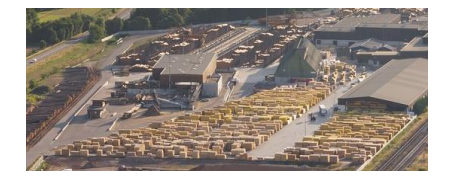

## 3.4.1 Mesures camions

<span id="page-32-0"></span>Pour déterminer les nouvelles dimensions des colis de bois standards il était nécessaire de connaitre les dimensions des camions qui les accueillent. Les dimensions utiles qui nous intéressaient étaient les suivantes :

- La hauteur maximale de chargement sous barre : Hm (cm)
- La largeur possible de chargement, correspondant à la largeur du plancher bois : Lp (cm)

#### **Figure 7 - Schéma en coupe d'une remorque de type Tautliner, source : Emilie Kauffer**

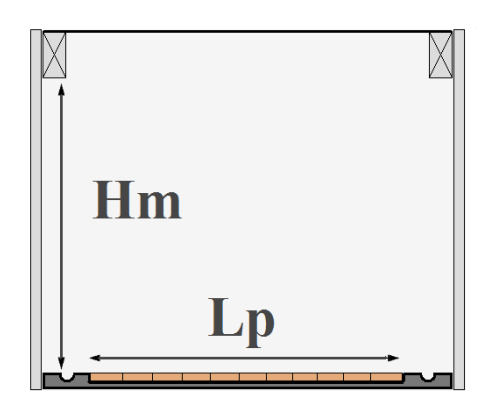

Ainsi, une série de mesure a été effectuée sur dix camions à bâche de type Tautliner, de compagnies de transport différentes, répartis sur six équipes les 11, 12 et 13 mai 2015. Les dimensions les plus défavorables ont été retenues. Nous avons ainsi obtenu :

$$
Hm = 270 \text{ cm} \qquad \text{et} \qquad \qquad Lp = 230 \text{ cm}
$$

Or la hauteur maximale de chargement n'est pas utilisable telle quelle pour nos calculs puisqu'il faut prévoir une marge de manœuvre : Mman (cm), utile aux caristes

lors du chargement.

Après un sondage sur le terrain auprès de différents conducteurs de chariot élévateur, cette marge de manœuvre a été unanimement estimée à Mman = 10cm

Nous obtenons donc une hauteur réelle de chargement :  $\text{Hr} = 260 \text{ cm}$ 

Lors de cette première phase de mesure, la longueur des fourches des chariots élévateurs à chargement latéral et à chargement frontal a également été mesurée : ces longueurs sont de 111cm et 120cm respectivement. Nous reparlerons du rôle de ces dimensions dans la partie analyse.

#### 3.4.2 Mesures colis

<span id="page-32-1"></span>Il existe actuellement trois type de colis à la scierie : les colis standards, les colis de charpente industrielle et les petits colis, de hauteur théorique maximale sans chevrons de 53cm, 77cm et 41cm respectivement.

Nous disposons, après exploitation des fichiers existants sur le colisage actuel, couplés avec des informations sur le lattage, des dimensions théoriques des différents colis de bois. La mesure des dimensions des colis dans le stock a été faite dans le but de pouvoir calculer la différence entre les dimensions théoriques et réelles afin d'obtenir si nécessaire un intervalle possible de variation en dimensions des colis de bois. Ces intervalles ont par la suite été utilisés lors de la phase d'analyse des résultats, pour statuer sur les cas où nous avions émis une réserve technique lorsque la largeur des colis se rapprochait trop de la largeur maximale limite.

Préalablement à cette phase de mesure, des fiches de relevés ont été préparées par mes soins en recensant les sections de sciage concernées, c'est-à-dire conforme à ma base de données établie en amont des fiches produit recensant l'ensemble des sections à considérer. Les données à mesurer étaient les suivantes : hauteur du colis, largeur du colis, nombre de pièces ainsi que des informations sur le lattage.

### <span id="page-33-0"></span>**3.5 Phase de calculs**

### 3.5.1 Calculs des nouvelles dimensions maximales limites des colis

<span id="page-33-1"></span>Une fois l'ensemble des mesures nécessaires au lancement de la phase de calcul récoltées, je me suis lancée dans cette dernière dont je vais à présent vous présenter le cheminement.

Cette phase a commencé par le calcul des nouvelles hauteurs des différents types de colis de la scierie. Soit  $H_{STD}c$ ,  $H_{CIC}$ ,  $H_{PETIT}c$  les hauteurs respectives avec chevrons des colis standards, des colis de charpente industrielle et des petits colis et Hr la hauteur réelle de chargement. Nous avons :

$$
H_{STD}C = \frac{Hr}{4} \qquad H_{Cl}C = \frac{Hr}{3} \qquad H_{PETIT}C = \frac{Hr}{5}
$$

Or la hauteur qui nous intéresse pour nos calculs est la hauteur d'un colis sans chevron. Soit  $H<sub>CHEV</sub>$ la hauteur d'un chevron avec  $H<sub>CHEV</sub>= 6,3cm$ , nous obtenons donc :

$$
H_{\text{STD}} = H_{\text{STD}}C - H_{\text{CHEV}} \qquad H_{\text{Cl}} = H_{\text{Cl}}C - H_{\text{CHEV}} \qquad H_{\text{PETIT}} = H_{\text{PETIT}}C - H_{\text{CHEV}}
$$

Une fois les nouvelles hauteurs déterminées, il a également fallu déterminer les hauteurs sans chevron des demi-colis et des tiers de colis standard pour que ces derniers, empilés par deux ou par trois, aient l'encombrement d'un colis standard. J'ai donc appliqué les formules suivantes :

$$
H_{STD1/2} = (H_{STD} - H_{CHEV}) \times \frac{1}{2}
$$
  $H_{STD1/3} = [H_{STD} - (2 \times H_{CHEV})] \times \frac{1}{3}$ 

Ainsi pour résumer, il est possible de charger dans une hauteur de chargement 3 colis de charpente industrielle, 4 colis standards, 5 petits colis et de manière absolue purement théorique, 8 demi-colis standards et 12 tiers de colis standards. Le but n'est pas de réaliser des hauteurs complètes de tiers et de demi-colis, mais d'en proposer de manière ponctuelle pour des cas particuliers. Vous pourrez observer cette répartition théorique de colis dans la hauteur sur la Figure 8 ci-dessous.

**Figure 8 - Schématisation du nombre admissible de colis dans une hauteur de chargement par type de colis, source : Emilie Kauffer**

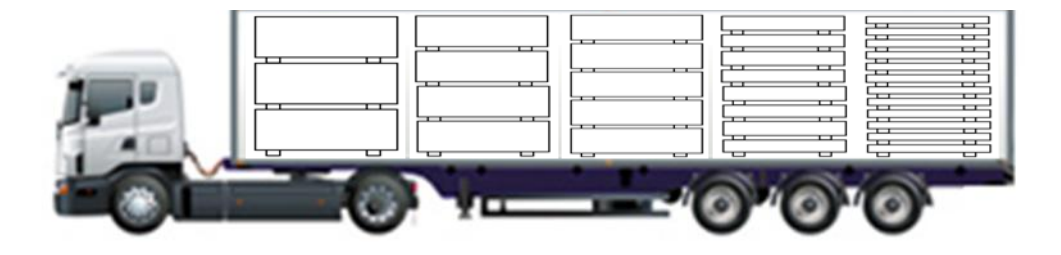

La hauteur maximale limite étant à présent déterminée pour chaque colis, il ne restait plus qu'à déterminer la largeur maximale limite commune pour tous les colis :

$$
L_{MAX} = \frac{Lp}{2}
$$

Nous obtenons donc au final les dimensions théoriques suivantes :

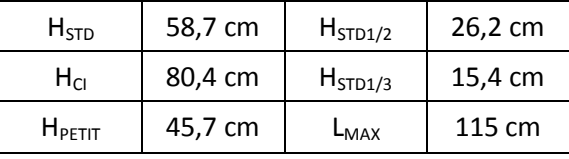

**Tableau 7- Applications numériques des nouvelles dimensions maximales autorisées d'un colis sans chevron**

À présent que nous disposons de l'ensemble des nouvelles dimensions maximales autorisées par type de colis, nous pouvons passer aux calculs individuels des nouvelles dimensions de colis par section.

#### 3.5.2 Calculs du nombre de rang, pièces par rang et pièces par colis

<span id="page-34-0"></span>Pour commencer, il est important de préciser que l'ensemble des calculs qui vont suivre se sont basés sur les cotes de fabrication des différents produits et non pas sur leurs cotes commerciales. Pour vous donner un ordre de grandeur, 136 sections différentes ont été concernées par ce projet. Ces sections avaient, rappelons le, été au préalable sélectionnées en considération de leur statistique de vente.

La répartition des sections entre les différentes familles de produits est consultable à l'Annexe 3 : Répartition des sections par famille et taux de changement des colisages actuels.

Il faut prendre en compte le fait que le lattage des colis diffère entre ces différentes familles de produits. Il est nécessaire pour la suite des calculs de distinguer les trois types de lattages différents :

- pour les produits non bottelés : le lattage tous les rangs et le lattage tous les X rangs
- pour les produits bottelés : le lattage tous les rangs de bottes

Cette distinction faite, une formule propre à chaque type de lattage a été mise en place afin de calculer le nombre limite de rangs admissibles dans la hauteur d'un colis. Seule la partie entière de ce nombre de rangs a été considérée. Cette formule étant commune à chaque type de colis, je vais donner ici des formules généralisées à l'ensemble des colis par type de lattage en notant :

- **H** la hauteur du colis considéré (mm)
- **NbRang** le nombre de rangs admissibles dans H
- **EpLat** l'épaisseur d'une latte (mm)
- **EP** l'épaisseur de fabrication du produit considéré (mm)
- **EpBotte** la hauteur d'une botte si le produit considéré est bottelé (mm)
- **ENT ()** la fonction partie entière

Pour information, la recherche du nombre de pièces par hauteur et largeur de bottes, ainsi que celle du lattage spécifique pour chaque produit, a été effectuée en amont de la phase de calcul.

Formule du nombre de rangs admissibles pour un colis de hauteur H latté tous les rangs :

NbRang = ENT  $\left(\frac{H - EP}{EP + Eplat}\right) + 1$ 

Formule du nombre de rangs admissibles pour un colis de hauteur H latté tous les X rangs :

$$
NbRange = ENT\left(\frac{H - (X \times EP)}{(X \times EP) + Eplat}\right) + 1
$$

Formule du nombre de rangs admissibles pour un colis de hauteur H latté tous les rangs de bottes :

$$
NbRang = ENT \left(\frac{H - EpBotte}{EpBotte + EpLat}\right) + 1
$$

Une fois le nombre de rangs admissibles déterminé, le nombre de pièces ou de bottes admissibles par largeur de colis a également été calculé. Notés respectivement NbPRang et NbBRang ils sont obtenus grâce aux formules suivantes :

Dans le cas d'un produit non-bottelé, avec LAR la largeur de fabrication de ce produit (mm) :

$$
NbpRange = ENT\left(\frac{Lmax}{LAR}\right)
$$

Dans le cas d'un produit bottelé, avec LarBotte la largeur d'une botte de ce produit (mm):

$$
NbBRang = ENT \left(\frac{Lmax}{LarBotte}\right)
$$

L'étape suivante de cette phase de calcul a été de déterminer le nombre de pièces par colis pour l'ensemble des cas considérés ainsi que le nombre de bottes par colis dans le cas de produits bottelés. Cette phase a été clôturée par la création de tableau donnant les dimensions des colis pour chaque section présente et chaque type de colis (standard, charpente industrielle, petit, demi et tiers). Il est bon de préciser que l'ensemble des feuilles de calculs ont été automatisées dans l'optique de faciliter la mise en œuvre d'éventuelles modifications qui pourraient être dues à un changement de hauteur limite ou le besoin d'ajouter de nouvelles sections.

La présentation de la phase de calcul à présent terminée, nous allons passer à celle de la phase d'analyse des résultats.

#### **3.6 Analyses**

<span id="page-35-0"></span>Avant de pouvoir débuter la phase d'analyse en tant que tel il a été nécessaire d'effectuer une phase de recherche pour compléter mes tableaux de calculs avec les informations actuelles disponibles sur le colisage par section : nombre de rangs par colis, nombre de pièces ou bottes par rangs, nombre de pièces par colis et nombre de bottes si nécessaire. Ce complément d'information était indispensable pour mettre en relief les différents changements qui ont été amenés par le projet, par comparaison entre les données actuelles et futures.

L'analyse s'est poursuivie en portant exclusivement sur les sections dont le colisage subissait une ou plusieurs modifications.

Un tel projet ne pouvait être mis en œuvre sans tenir compte des liens existant entre les différentes familles de produits. En effet, il existe deux types de produits de sciage : les produits obtenus par sciage direct et les produits obtenus par refente d'une partie de ces derniers. Le but principal de cette phase d'analyse a donc été de vérifier que le colisage des sections obtenues par refente, appelées sections filles, soit lié à celui des sections utilisées comme matière première, appelées sections mères. C'est cette analyse de la préservation des liens ou de leur constitution, le cas échant, qui a rendu cette phase si importante, car c'est au nom du respect de ces liens entre les différents produits que de nombreuses évolutions de colisages ont été limitées voir désapprouvées. Le but final étant ainsi de proposer des colisages pour lesquels la refente d'un colis de section mère donne un colis complet de la section fille.

Cette optimisation présente de nombreux avantages puisqu'elle permet d'éviter de créer des fins de série. Avoir à gérer une fin de série constitue une baisse de productivité d'une part, puisque les pièces concernées vont entrer dans un circuit dit de recyclage et mobiliser des moyens et des personnes pour être réinjectées lors des prochaines séries de sciage de cette section. D'autre part, cela induit également une baisse du rendement matière puisque le risque de casse des pièces qui la constitue est fortement augmenté et que nous soumettons le bois à un risque d'altération de sa qualité. Dans le cas de l'obtention d'un produit refendu à partir d'un produit interne, aucune vérification de liaison de colisage n'est nécessaire, puisque le colisage du produit mère interne sera établit en fonction du nombre de pièces requises pour produire le colisage de la section fille. De la même manière, les produits refendus obtenus par grandes campagnes de refente ne sont pas soumis à liaison.

Grâce au travail préalablement effectué sur la refente et la liaison des différentes sections mères avec leurs sections filles, j'ai pu vérifier la préservation des liens. Ces vérifications sont présentées cidessous.

- Les chevrons sont des produits non bottelés, le nombre de rangs dans leur hauteur de colis doit donc être égal au nombre de rang du colis de madrier ou de bastaing dont ils sont issus. De même, leur nombre de pièce dans la largeur doit être un multiple, conforme au mode de refente, du nombre de pièces dans la largeur du colis de section mère. Pour cette règle simple de respect du nombre de pièces dans la largeur, nous avons désapprouvé 8 changements possibles. Au final, les deux changements de hauteur proposés ont été acceptés puisque étant parfaitement lié à ceux de leur section mère et seuls deux changements de largeur de colis ont été approuvés pour les chevrons.
- Pour les demi-chevrons le principe à appliquer, de conservation des liaisons entre le colisage des sections mères et des sections filles, était le même que pour les chevrons, mais a été plus compliqué dans le cas des demi-chevrons bottelés. Au final, aucun changement possible du nombre de bottes dans la largeur de colis n'a été approuvé, aussi bien pour les demi-chevrons bottelés que non bottelés. Seuls les changements de hauteur proposés pour certains des demichevrons non bottelés ont été validés, puisque conformes à ceux de leur section mère.
- Abordons le cas des lattes. Les lattes font partie des produits obtenus par refente de produits internes ou par mise en œuvre de grandes campagnes de refente, leur colisage n'est donc pas à lier avec un autre. Un changement de largeur a toutefois été effectué dans le but de réduire une largeur trop importante aujourd'hui, à savoir 1m20 environ, qui donnait des dimensions disproportionnées à ce colis qui dépassait largement la limite maximale autorisée. Il a également été effectué un forçage du nombre de bottes par hauteur de colis pour les lattes de 14mm d'épaisseur, forçage sur lequel nous reviendrons dans la partie présentation du changement.
- Le colisage des solivettes obtenues par refente, puisqu'une partie d'entre elles peut également être obtenue par sciage direct, était parfaitement lié à celui de leurs sections mères et ne nécessitait donc pas de remaniement supplémentaire.
- Le colisage des voliges non bottelés était bien lié à celui de leurs sections mères sauf dans un cas, qui a été rectifié. Pour les voliges bottelées de 12 et 14mm d'épaisseur, il faut se rapporter au cas des lattes de 14mm d'épaisseur. Aucun changement de largeur proposé n'a été validé pour cette famille.
- Les familles non abordées ici sont obtenues par sciage direct et ne nécessitaient de ce fait aucunement une vérification de liaison.
- Une des difficultés de ce travail de vérification de liaison de colisages entre les sections mères et les sections filles a résidé dans le fait que plusieurs sections mères différentes peuvent être utilisées pour la fabrication d'une seule et même section fille. Il a donc fallu sélectionner le colisage de la section mère la plus habituelle, et dans les cas ou cette information ne se trouvait pas en ma possession, effectuer les calculs et les analyses pour les divers cas possibles.

Une fois ces vérifications faites, il a également été nécessaire de vérifier la largeur des colis des sections que nous pouvons considérer comme indépendantes, parce qu'issues d'un sciage direct, de la refente d'un produit interne ou non soumis à liaison. De manière générale, sauf cas particuliers, bien que la largeur maximale autorisée était de 115cm, nous avons limité la largeur des colis à 110 cm voir même 108cm pour les colis de lattes.

Cette limitation en largeur s'est faite en prévision des variations possibles de largeur dues à la déformation non prévisible d'une pièce suite aux aléas climatique ou à la libération de tensions interne du bois lors de la refente de certains produits. Il fallait effectivement garder à l'esprit que dans la pratique, les morceaux de bois ne sont pas parfaitement collés et qu'il existe un espace en eux, cet espace étant plus important pour les produits issus de la refente que pour ceux issus d'un sciage direct. Le dernier point et non des moindres, qui a limité la largeur des colis, a été la volonté de limiter le risque de coups de fourches pour l'ensemble des produits, mais encore plus spécifiquement, pour les familles de produits considérées comme plus sensibles à ces derniers comme celle des lattes par exemple. Cette limitation à 110cm s'est donc faite en grande partie pour ces familles sensibles, au regard de la longueur limitante de 111cm des fourches des chariots élévateurs à chargement latéral, la longueur de fourche de 120cm de ceux à chargement frontal n'étant pas limitante.

En effectuant le rapport entre le nombre de sections présentes dans l'étude et le nombre de section impactées par un ou plusieurs changements de colisage, nous obtenons un taux de changement des colisages actuels s'élevant à hauteur de 40%. Vous trouverez le détail du taux de changement par famille dans l'Annexe 3 : Répartition des sections par famille et taux de changement des colisages actuels.

La dernière étape de cette phase d'analyse a été de sélectionner les sections pour lesquelles un décolisage standard sera proposé. Cette sélection a été effectuée en tenant compte pour chaque produit du volume commercialisé, de sa fréquence de vente et du risque de détérioration du produit dans le cas où le conditionnement en demi ou tiers de colis standard serait trop petit pour garantir la bonne tenue du colis. Nous avons également tenu compte de la situation actuelle, en regardant dans chaque cas si un décolisage était déjà proposé sur la section.

La phase d'analyse touchant à sa fin, les possibilités de changements étant approuvées, nous avons enfin pu entrer dans la phase de présentation de ce projet.

## <span id="page-38-0"></span>**3.7 Présentation du changement**

#### 3.7.1 Courbes

<span id="page-38-1"></span>Une présentation ne peut être efficace sans un support visuel adapté. J'ai choisi de vous présenter, pour vous donner un aperçu des évolutions proposées par le projet, deux graphiques généraux résumant les changements en hauteur des colis de type standard pour les différents produits présents dans cette étude, en fonction de leur épaisseur. Nous distinguerons comme à notre habitude deux cas : celui des colis de produits non-bottelés ainsi que celui de ceux de produits bottelés.

Les dimensions des colis de charpente industrielle n'ayant pas changées, il n'était pas pertinent de vous présenter une courbe. Quant au cas des petits colis, il sera abordé plus en avant.

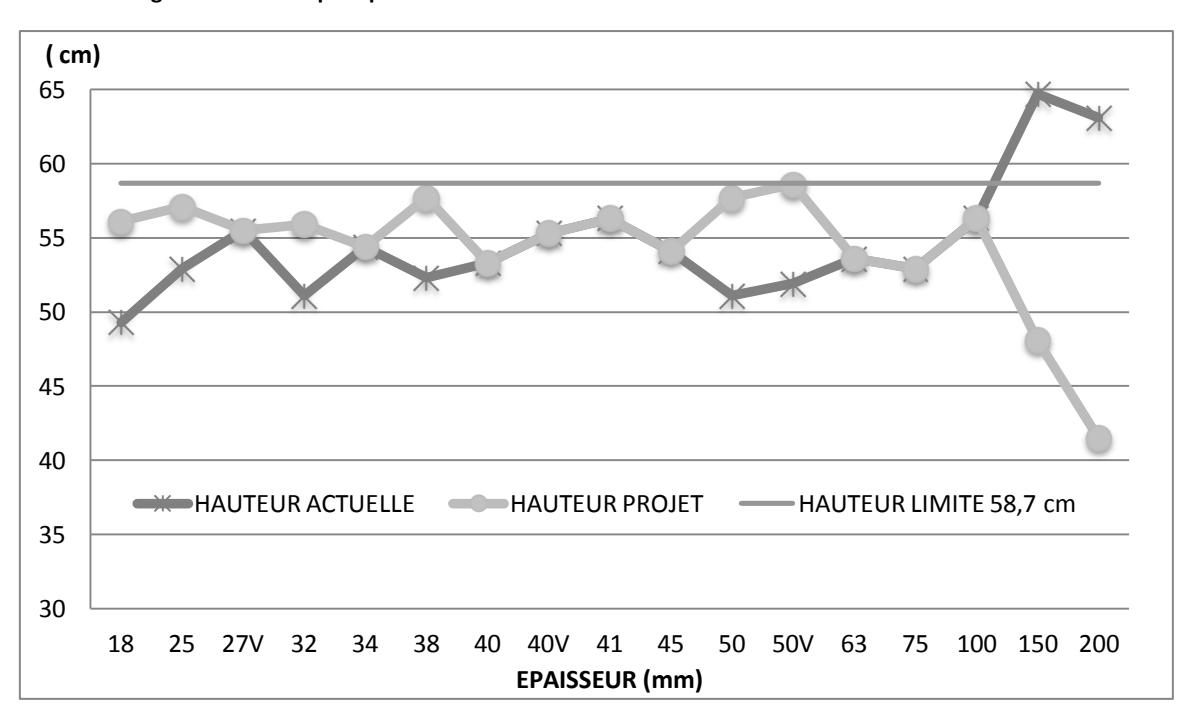

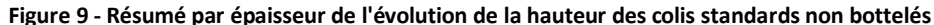

En observant ce graphique, nous constatons pour les colis standards non-bottelés que la proportion de colisages qui changent est à peu près égale à celle de ceux qui n'évoluent pas. Toutefois, en effectuant deux focus distincts, nous observons d'une part, que les colisages de la famille des solivettes de 32 et 38 mm ont entièrement été revus à la hausse, et d'autre part que ceux de la famille des poutres caractérisées par les épaisseurs supérieures à 75mm, l'ont été à la baisse. La moyenne hors poutres des hauteurs de colis, conformes aux changements de colisages proposés, s'élève à présent à 55,6 cm contre 53,1cm précédemment, ce qui correspond à une évolution d'environ 5% de la hauteur moyenne d'origine.

En observant à présent le graphique du résumé par épaisseur de l'évolution de la hauteur des colis standards bottelés, nous observons que l'affectation de nouvelles hauteurs limites de colis n'a eu que très peu d'influence sur le colisage.

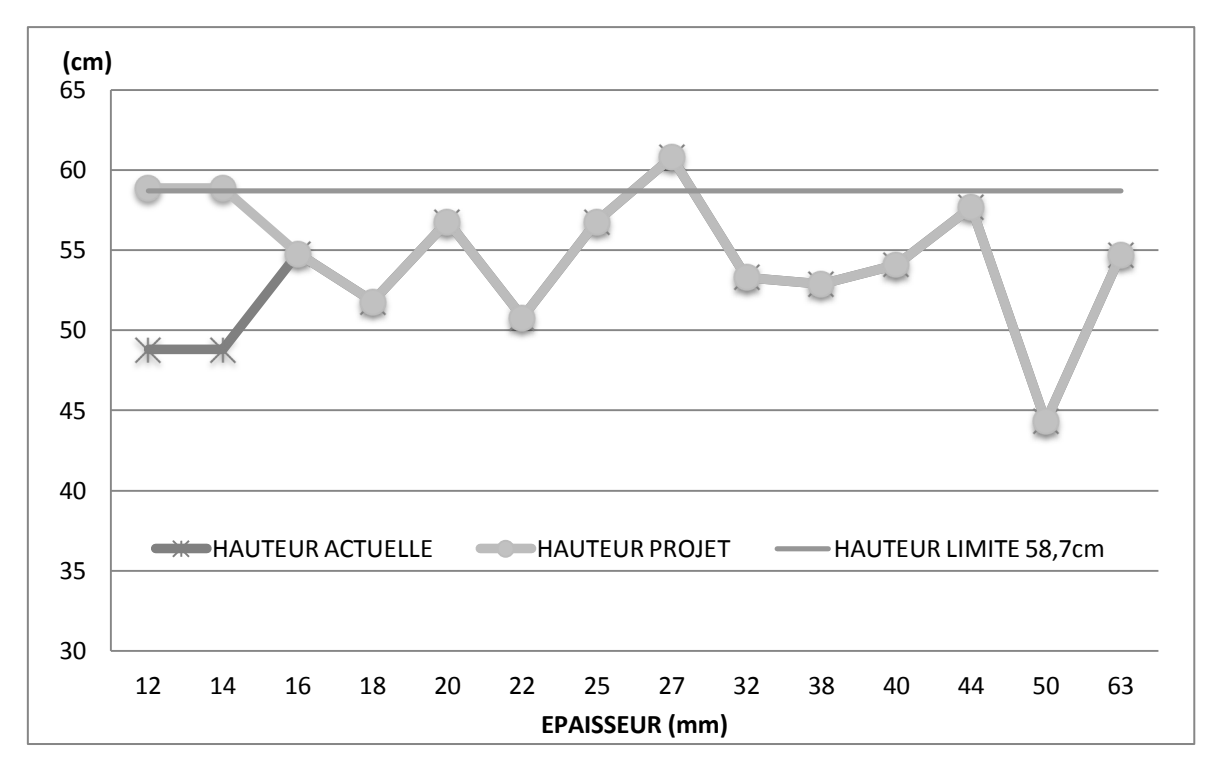

**Figure 10 - Résumé par épaisseur de l'évolution de la hauteur des colis standards bottelés**

En effet seuls les produits de 12 et 14 mm d'épaisseur ont vu leur hauteur augmenter. Vous pouvez, en observant attentivement le graphique, constater le fait que la hauteur des colis pour les produits de ces deux épaisseurs, dépasse légèrement la hauteur limite fixée à 58,7cm. Ce dépassement théorique, qui n'est en réalité que de 2mm et peut donc être considéré comme nul, a été obtenu en effectuant un forçage du nombre de rangs de bottes dans la hauteur de colis. En effet, la hauteur actuelle avec seulement un rang de botte en moins ne s'élevait qu'à 48,8cm ce qui était trop faible.

Nous pouvons également remarquer un écart pour les lattes de 27mm d'épaisseur, qui se justifie par l'argumentaire suivant : le colisage des lattes de 25 et 27 mm d'épaisseur est identique, et le restera, ce qui entraîne un dépassement effectif de la hauteur maximale autorisée de 2cm. Ceci est un cas particulier et a de ce fait obtenu une dérogation pour rester en l'état. En effet, même dans le cas le plus défavorable qui consisterait à empiler quatre colis standards de lattes de 27mm, la marge de sécurité de 10cm ne serait pas entièrement consommée, mais cette autorisation de dépassement reste une réelle exception.

#### 3.7.2 Phase de présentation

<span id="page-39-0"></span>Tout projet a besoin d'une bonne communication pour être mené à bien et être mis en œuvre, ceci est d'autant plus important pour un projet touchant à la fois de nombreux services internes de l'entreprise mais également ses clients. La phase de présentation et d'acceptation ou non par les clients des changements proposés est celle qui arrive en dernier. Il est donc au préalable indispensable d'obtenir l'aval de tous les responsables des services impactés par ces changements à savoir la production, la logistique, le commercial et l'administration des ventes. C'est pourquoi nous avons organisé une première réunion de présentation très détaillée sur les changements et leurs motivations, avec de nombreuses statistiques de vente et de production pour appui, pour recueillir les avis des

différents responsables. Puis une deuxième présentation plus concise, à laquelle furent associés, en plus des responsables de service, les différents commerciaux de terrains et sédentaires qui ont une connaissance approfondie des attentes des clients.

Bien que les mesures, recherches et calculs aient été effectués pour l'ensemble des colis, à savoir les colis standards, les colis de charpente industrielle et les petits colis, la phase d'analyse et de présentation des changements possibles de colisage et de dimensions des petits colis constituera un projet futur.

#### **3.8 Poursuite future du projet après la fin de mon stage**

<span id="page-40-0"></span>Maintenant que l'ensemble des personnes concernées par ce projet de grande envergure ont été informées des tenants et des aboutissants, nous sommes entrés dans une phase plus délicate de communication auprès des clients. Un plan de communication va être mis en place courant octobre, après un travail préalable d'identification des clients concernés par ces changements potentiels. Nous verrons ainsi leur adhésion ou non à ce projet et déterminerons suite à cela les sections pour lesquelles un changement est applicable.

Une fois la phase communication terminée, il faudra prendre une décision pour chaque section concernée, de l'application où non du changement et établir un plan de gestion du changement, qui aidera la production et la logistique lors de la phase de transition où il sera nécessaire de jongler entre deux colisages différents pour les sections où le changement aura été approuvé.

Un autre projet sera également réalisable, une fois celui ci totalement amorcé : l'élaboration d'un outil d'aide à la commande avec un plan de chargement en temps réel du camion pour éviter les prises de commandes irréalistes au niveau quantité ou poids des colis. Cela permettrait de faire gagner du temps au service commercial ainsi qu'au moment du chargement.

#### **3.9 Conclusion**

<span id="page-40-1"></span>Cette étude se place dans un projet global et constant d'amélioration des différentes prestations proposées aux clients de l'entreprise, mais également des performances internes de l'entreprise. Elle fut particulièrement riche et intéressante de par sa durée et sa complexité, conférée par l'ensemble des facteurs à prendre en compte pour valider ou non une possibilité de changement des colisages existants. A la fois interne et externe, ce projet s'est bien intégré dans l'axe directeur de mon stage et a clôturé ma première partie de stage orientée production de fiches produits externes.

Avant de passer à la présentation du travail d'analyse de la production de la scierie nécessaire à l'établissement des fiches produit internes, j'aimerais encore simplement faire mention de la première application réelle de mon travail. Cette mise en pratique, qui s'est déroulée en parallèle du projet que je viens de vous présenter et qui a nécessité une pause dans ce dernier fin juin, a été de créer une nouvelle base de données produit dédiée au remplissage du sourcing fournisseur d'un grand groupe de distribution, avant de le remplir.

## <span id="page-41-0"></span>**4. Dernière partie de stage orientée analyse de process et création des fiches produit à destination interne**

#### **4.1Présentation du contenu d'une fiche produit interne**

<span id="page-41-1"></span>Le contenu des fiches internes peut être considéré comme un complément de celui des fiches externes et plutôt que de vous donner une liste qui ne saurait être exhaustive, puisqu'il est toujours intéressant de rajouter de nouvelles informations à une telle base, je vais vous présenter les différents projets qui ont étoffé ses données.

Rappelons tout de même que, les estimations de masses ainsi que de dimensions à différentes humidités, constituaient le début du renseignement de la base de données interne. Ce renseignement s'est poursuivi par l'indication des sections de fabrication, du lieu de production d'une pièce en fonction de sa longueur et de données plus précises concernant le projet COLISAGE/DECOLISAGE SIAT BRAUN 2015.

Abordons à présent les projets destinés à remplir la partie interne des fiches produit.

#### **4.2 Répartition des ventes par régions commerciales**

<span id="page-41-2"></span>Pour la partie interne de mes fiches produit, il m'a été demandé de faire une étude de la répartition des ventes de produits de sciage par grandes régions commerciales approvisionnées par l'entreprise.

Pour fournir une étude représentative, je me suis basée sur les volumes commercialisés chez notre client principal, n°1 de la distribution de matériaux de construction en France, qui possède des agences réparties sur l'ensemble du territoire national. Il a donc fallu dans un premier temps distinguer les différentes régions commerciales dont les volumes de vente allaient faire l'objet d'une étude et affecter les différents départements disponibles dans ma base de données à leur région. Une simplification de ma part des régions commerciales a été nécessaire puisque certains départements étaient approvisionnés par des agences appartenant à des régions différentes. Au final, comme vous pouvez l'observer dans la Figure 11 ci-dessous, huit grandes régions commerciales ont pu être définies.

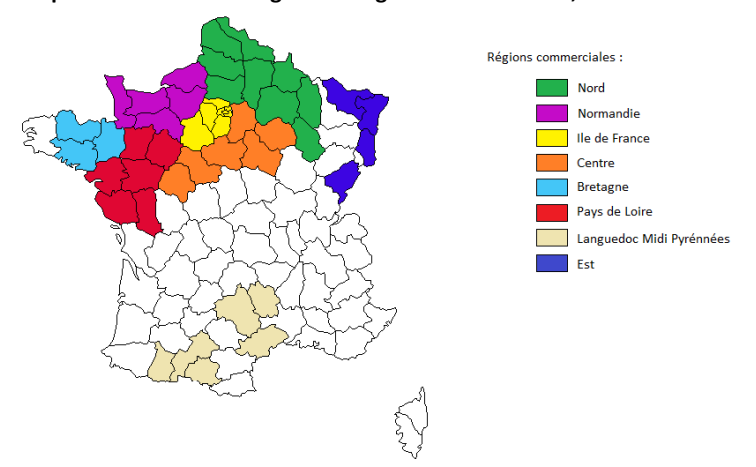

**Figure 11 - Représentation des huit grandes régions commerciales, source : Emilie Kauffer**

Cette carte ainsi que les huit autres produites pour chaque région concernée, ont entièrement été réalisées par mes soins à partir de fond de carte vierges dans le but de créer des petits visuels à insérer comme complément d'informations dans les fiches produits internes.

La forme étant maintenant prête pour accueillir le fond de mon étude, j'ai établi pour chaque région commerciale la liste de nos cinq meilleures ventes en volume, en considérant les volumes par section toutes longueurs confondues des différents produits commercialisés dans la région étudiée. En parallèle, j'ai également établi la liste, non bornée, de l'ensemble des produits spécifiques à une région particulière.

L'ensemble des données ainsi sélectionnées, ont été intégrées dans ma base de données en faisant bien attention au fait qu'un produit puisse se retrouver parmi les cinq meilleures ventes de différentes régions. Cette attention particulière était nécessaire pour ne pas perdre de données ou en écraser certaines déjà renseignées sur ces classements en volume.

Ainsi s'est achevée cette étude qui a été réalisée début avril 2015, en considérant l'ensemble des volumes commercialisés sur l'année 2014 chez notre principal client.

### **4.3 Etude des coûts de traitement classe II**

<span id="page-42-0"></span>La société effectue elle-même la prestation de traitement classe II par trempage court et dispose à cet effet de 7 bacs de traitement dédiés, d'une contenance d'environ 2000L chacun. À ce jour, pour vous donner un ordre d'idée, environ 90% des produits commercialisés par la société sont traités classe II, 10% environ subissent un traitement autre que celui de classe 2 et 2% environ des produits ne sont pas traités et sont donc vendus sous leur forme brute. Ceci revient donc à dire que la quasitotalité des produits vendus par la société ont subi un traitement.

Dans le cadre de la production de fiches internes pour les différents produits commercialisés, a été demandée la réalisation de calculs permettant d'approximer les coûts de traitement classe II actuels.

Mais avant, pour vous présenter rapidement les caractéristiques du traitement classe II des bois par la mise en œuvre d'un procédé de trempage court, je vais vous présenter un extrait du certificat de traitement délivré aux clients lors de la facturation de leur commande.

#### **Figure 12 - Extrait de certificat de traitement classe II délivré aux clients de la société, source : BASF Wolman GmbH.**

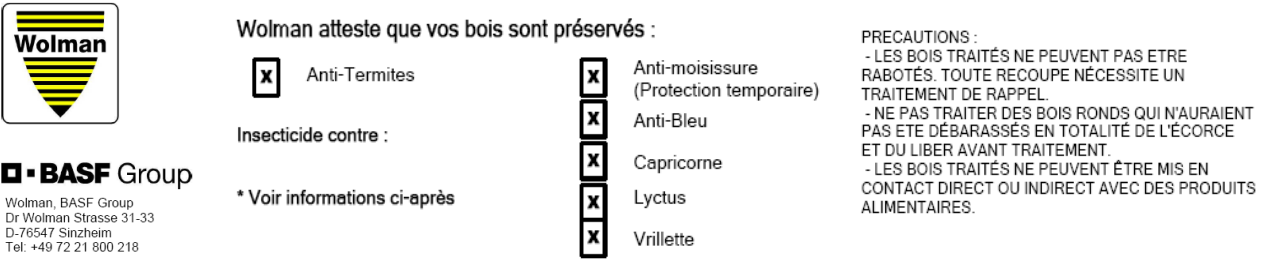

Les bois faisant l'objet du présent certificat ont été traités par nos soins, dans nos installations, selon les normes prescrites par WOLMAN dans ses fiches techniques. La responsabilité de WOLMAN ne saurait être engagée pour les dommages résultant de façon normalement prévisibles des traitements, tels que tâches, colorations sur matériaux poreux comme maçonnerie, plâtre ou dérivés, etc..., ainsi que toutes les conséquences des incompatibilités éventuelles entre le produit utilisé et les matériaux en contact. Lors de la mise en oeuvre des bois traités, il est indispensable de procéder, sur toutes les surfaces qui auront subi un usinage par perçage, tronçonnage, entaillage, etc..., à un traitement complémentaire par badigeonnage très soigné à l'aide d'un produit de préservation du bois adapté, fongicide et insecticide. Toutes les règles de l'art devront être par ailleurs respectées. Les bois peuvent rester aux intempéries pendant la durée de transport, jusqu'à la mise en oeuvre.

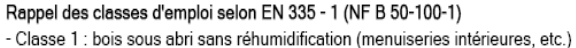

- Classe 2 : bois sous abri avec réhumidifications accidentelles (charpentes, etc.)

- Classe 3 : bois extérieurs sans contact avec le sol (fenêtres, bardages, etc.) - Classe 4 : bois extérieurs en contact avec le sol ou l'eau douce (pieux, pontons, etc.) - Classe 5 : bois en contact avec l'eau de mer

Je souhaiterais simplement ajouter que ces produits ne modifient ni la classe de résistance au feu des bois traités, ni leur résistance, ni leur rigidité et rappeler qu'ils sont certifiés CTB P+ et ont obtenu l'attestation Zone Verte Excel.

Les présentations étant à présent effectuées, nous pouvons rentrer dans le vif du sujet. Pour pouvoir effectuer mes calculs je suis passée par une petite phase préalable de recherches bibliographiques, dans le but d'acquérir l'ensemble des données initiales nécessaires à mes calculs.

J'ai trouvé dans le **certificat de qualité** du traitement, qui rappelons le est un traitement par trempage court, la masse de produit de traitement que nous devons retrouver sur une surface de bois donnée, exprimée en g/m². Je nommerai par la suite cette valeur, la valeur de rétention. Rappelons qu'il est imposé pour un bois traité classe II que l'ensemble de ses faces soient traitées, mais il n'y a pas d'exigence concernant le niveau de pénétration.

Je suis ensuite partie à la recherche des différentes **notices techniques** des produits mis en œuvre dans ce procédé de traitement. La première donnée importante a été la concentration d'emploi du produit liquide hydrodispersable destiné au traitement préventif des bois contre l'action des champignons basidiomycètes lignivores et des insectes xylophage, y compris les termites. Les autres données recherchées ont été les concentrations recommandées des produits additifs de la solution de traitement, le premier étant une préparation pigmentaire jaune, nécessaire pour différencier les bois ayant subit un traitement classe II par trempage court des bois brut et de ce fait incolores, le deuxième étant un anti-moisissure.

Une fois ces données en ma possession, il me manquait encore la donnée la plus utile concernant ces produits à savoir leur prix. J'ai donc de ce fait pris contact avec le service comptabilité de l'entreprise, pour récupérer l'ensemble des **factures** des différents produits de traitement, adressées à la scierie par la société BASF Wolman GmbH pour l'année 2014. Mon but était d'établir un prix par litre de solution le plus juste possible en tenant compte des éventuelles remises qui ont pu être effectuées. J'ai donc obtenu le prix le plus proche de la réalité, en effectuant une moyenne des prix par kilogrammes sur l'année, pondérée par les volumes concernées. Il a également été nécessaire pour la suite de mes calculs de récupérer un prix pour l'eau utilisée dans la préparation de la solution, c'est-àdire la dilution pour mise à bonne concentration des produits actifs de traitement.

Passons à présent à la phase pratique de calcul des coûts de traitement. Soit une pièce de bois d'épaisseur, de largeur et de longueur connues, notées respectivement Ep, Lar, et L. Nous disposons pour chaque produit utilisé dans la mise en œuvre du traitement de classe II, de sa rétention théorique en masse de produit par m² de bois traité, de sa masse volumique et de son prix.

Avec les dimensions de la pièce de bois, nous pouvons calculer la surface de bois à imprégner pour cette pièce (m<sup>2</sup>) et par division de son volume, la surface théorique de bois à imprégner par m<sup>3</sup>, sachant que la division d'un m<sup>3</sup> par le volume d'une pièce nous donne le nombre théorique de pièces par m<sup>3</sup>. Par combinaison du colisage, c'est-à-dire du nombre de pièces de bois par colis, et de la surface de bois à imprégner pour une seule pièce, nous pouvons déduire la surface de bois à imprégner par colis. Attention ces calculs ne prennent par en compte les lattes présentes entre les différentes couches de bois d'un colis ni leurs chevrons de support.

Nous allons à présent essayer d'approcher le coût de traitement par pièce, par colis et par m<sup>3</sup> de bois. Commençons par présenter les formules mises en œuvre : **Figure 13 - Dimensions d'une** 

La surface de bois à imprégner par pièce d'épaisseur *Ep*, de largeur *Lar* et de longueur *L* exprimée en m² se définit grâce à la formule suivante :

 $2 \times L \times (Lar + Ep) + 2 \times Ep \times Lar$ 

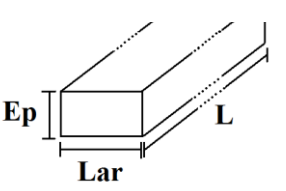

**pièce**

Le volume de cette même pièce en m<sup>3</sup> étant définit par : Ep x Lar x L Nous obtenons la surface de bois à imprégner par  $m^3$  ( $m^2$ / $m^3$ ), définie par la formule suivante :

$$
2 \times \left(\frac{\text{Lar} + \text{Ep}}{\text{Ep} \times \text{Lar}} + \frac{1}{\text{L}}\right)
$$

Dans le cas particulier des produits chanlattés, une pièce normale présentée ci-dessus est séparée en deux pièces distinctes, les formules suivantes doivent donc être utilisées :

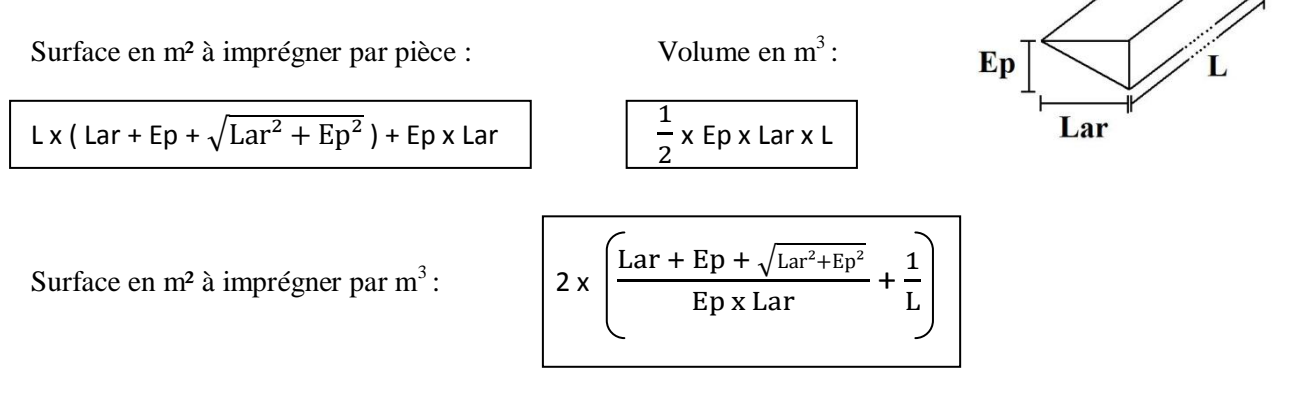

Pour obtenir le détail du coût par pièce de produit P, il faut suivre le cheminement suivant :

- Commencer par calculer la consommation de produit P par pièce, c'est-à-dire la masse de produit P absorbée par la pièce (g), qui est égale au produit de la valeur de rétention du produit P (g/m²) et de la surface à imprégner par pièce (m²)
- Pour trouver le volume de produit P consommé, il faut diviser par la masse volumique du produit P (g/cm<sup>3</sup>) le résultat du calcul précédent, puis diviser le tout par 1000 pour obtenir un volume en litre (L).
- Disposant du prix par litre des différents produits composant la solution  $(E/L)$ , nous pouvons aisément calculer le coût par pièce de produit P

Si au contraire une estimation plus générale est souhaitée, il suffit de prendre en compte le coût en  $\epsilon$  par litres ( $\epsilon$ /L) de la solution finale, calculé en fonction de la concentration des différents produits de traitement dans la solution, de leur prix respectif, du prix de l'eau utilisée pour compléter la solution, ainsi que la valeur de rétention de solution S par pièce et d'effectuer une substitution de ces données dans les calculs précédents.

Le but à atteindre était de donner une approximation du coût de traitement par pièce en fonction du volume de solution consommée, de manière générale ou détaillée par produit. J'ai donc appliqué mes calculs à chaque section présente dans ma base de données, avec une longueur identique pour chacune afin de pouvoir effectuer des comparaisons.

J'ai calculé pour chaque section accompagnée de sa longueur une approximation du coût total par pièce ainsi que du coût total par m<sup>3</sup>. J'ai par la suite extrait pour chaque famille et pour chaque type de coût, les coûts minimum et maximum et calculé le coût moyen. Les minimum, maximum et moyenne

**Figure 14 - Dimensions d'une pièce chanlattée**

ont également été établis pour l'ensemble de la production à titre indicatif. Il est intéressant de retenir qu'un facteur dix sépare le coût le plus faible du coût le plus élevé de l'ensemble de la production.

Le but de cette tâche a été d'effectuer des comparaisons entre les différentes familles de produits, caractérisées par leur différente taille de sections. Ainsi nous pouvons retenir le comparatif suivant : plus la section d'une pièce est grande, plus le coût de traitement par pièce est élevé, et plus le coût de traitement par m3 de pièces est bas.

Par la suite, ces approximations de coûts de traitement par m<sup>3</sup> de bois ont été affinées, en prenant en compte le coût de main d'œuvre annuel tout inclus d'un cariste ainsi que le coût de son chariot élévateur. Il est à noter que ce coût a été rapporté par heure, sachant que, par équipe, trois caristes travaillent à temps plein pour la mise en œuvre du traitement des colis de bois sortant de la production, et que nous connaissons leur durée de travail. Nous disposions d'une approximation du nombre de m3 de bois traité de manière hebdomadaire, que nous avons ramené à un nombre de m3 par heure ce qui nous a permis de rapporter ces coûts de main d'œuvre au m<sup>3</sup> et de compléter l'approximation initiale de coût.

Cette approximation aurait pu être encore plus précise mais il a été décidé de ne pas prendre en compte le coût d'amortissement des installations ainsi que leur coût d'entretien. Nous pourrions même pousser la limite encore plus loin en intégrant les coûts de certifications du procédé de traitement et des produits mis en œuvre dans ce dit procédé.

Il est important de préciser que l'ensemble des résultats issus des calculs présentés dans ce paragraphe ne peuvent être considérés comme définitifs à ce jour, puisqu'ils seront amenés à évoluer d'ici la fin de la mise en œuvre du projet COLISAGE / DECOLISAGE SIAT BRAUN 2015. D'ici là, et en guise d'ouverture sur ce projet, nous pourrions refaire l'ensemble de ces calculs pour obtenir une approximation du coût de coloration en rouge des planches vendues pour être utilisées en dispositif sécuritaire de délimitation de zone.

## <span id="page-45-0"></span>**4.4 ORDO LATTES**

#### 4.4.1 Mise à jour du programme ORDO LATTES

<span id="page-45-1"></span>Le programme dénommé ORDO LATTES, a été élaboré en interne bien avant mon stage, je n'ai donc pas participé à sa création, mais il m'a été donné la mission de le mettre à jour avec l'aide de M Sylvain PIRANY, ancien responsable du service ordonnancement et logistique de la scierie. Un programme de base avait été mis en place afin de générer la trame des feuilles de cette nouvelle version. C'est à partir de ce moment là que je suis rentrée en action dans ce projet. Mais avant de poursuivre la présentation du travail réalisé avec M PIRANY, il me semble intéressant de vous présenter plus en détail ce document de travail.

Le nom ORDO LATTES est issu d'une contraction entre les mots ordonnancement et lattes, lattes étant une désignation générale interne des produits refendus. Ce document constitue une étude du process de fabrication de ces produits refendus, consultable uniquement par l'ensemble des décisionnaires amenés à faire des ordres de fabrication, dans le but de les sensibiliser sur les coûts de fabrication et de revient de ces différents produits. Les choix de l'atelier, de la machine, de la matière première et de la qualité, sont des décisions quotidiennes qui méritent d'être revalidées régulièrement, pour garantir le maintien d'un bon rendement matière ainsi que d'une bonne productivité pour chaque opération de refente. Ce document fait également mention des opérations dites interdites.

Les informations contenues dans ce document n'étaient malheureusement plus à jour, de nouveaux prix de ventes étaient entrés en vigueur, certaines sections n'étaient plus fabriquées et devaient donc être éliminées, alors que d'autres au contraire devaient être ajoutées. Certaines statistiques de production des différentes sections de matière première utilisées avaient changées de manière significative et devaient donc être actualisées. Des changements dans les épaisseurs de lames de certaines machines avaient également été opérés et devaient à présent être pris en compte dans ce logiciel. Et enfin pour finir, une partie des données de l'ensemble des feuilles de la version précédente du document, qui avait été renseignées à la main, devait devenir dynamique et se mettre à jour automatiquement en cas de changements de prix ou de colisage dans les feuilles de données de base, ce sans compter les souhaits de mise en page et d'apparition de nouvelles données ou indications. C'est ainsi que nous nous sommes retrouvés avec M PIRANY à effectuer un travail minutieux de revalidation de l'ensemble des données concernant les moyens d'obtention des 77 produits différents présents dans ce document.

Mais avant de pouvoir commencer ce travail conjoint de revalidation, j'ai vérifié manuellement pour chacune des 77 feuilles la bonne mise en œuvre du processus de copie entre l'ancienne et la nouvelle version du document, en vérifiant la concordance des données présentes dans les anciennes et nouvelles feuilles ainsi que la non perte d'informations. Le reste du travail de mise à jour, a été effectué de manière plus automatisée, en travaillant et effectuant les modifications sur une feuille de base, puis en appliquant par la suite l'ensemble des changements aux 77 autres feuilles concernées, grâce à l'utilisation de l'outil de programmation VBA présent dans Excel. Ces feuilles qui rappelons le, avaient été générées sur un modèle commun, disposaient de ce fait d'une mise en page identique, condition indispensable pour automatiser les mises à jour. La création d'un sommaire dynamique a également été effectuée.

Je ne peux malheureusement pas, même à titre d'exemple, vous présenter de feuille issue de ce document à cause du caractère confidentiel des données qu'elle renferme. Je peux néanmoins vous présenter un résumé des données d'entrée et de sortie de ce document, pour vous donner un aperçu de l'étendue des vérifications qui ont été mises en œuvre.

| <b>DONNEES RENSEIGNEES MANUELLEMENT</b>   | <b>DONNEES OBTENUES AUTOMATIQUEMENT</b> |  |  |  |  |
|-------------------------------------------|-----------------------------------------|--|--|--|--|
| la qualité de la MP                       | la vitesse réelle                       |  |  |  |  |
| la section de fabrication de la MP        | le volume par heure (casse comprise)    |  |  |  |  |
| la machine de refente utilisée            | le rendement matière de fabrication     |  |  |  |  |
| sa vitesse nominale                       | Le coût de revient triple net           |  |  |  |  |
| son taux de marche                        | Le coût de revient BFA inclus           |  |  |  |  |
| le pourcentage de casse                   |                                         |  |  |  |  |
| la section de fabrication du produit fini |                                         |  |  |  |  |

**Tableau 8 - Résumé des données d'entrée et de sortie du document ORDO LATTES**

Dans la colonne de gauche du tableau ci-dessus, vous retrouvez l'ensemble des informations à renseigner pour chaque matière première, notée MP, mise en œuvre pour l'obtention d'un produit fini refendu. Puis pour chaque produit fini, un classement par ordre d'utilisation de ses différentes sections mères était à effectuer, au regard des coûts de revient et de la facilité de la mise en œuvre de la solution de fabrication.

Ce travail de mise à jour, commencé mi juillet 2015 et achevé début septembre de cette même année, rentre parfaitement dans le cadre de mon stage, puisqu'il s'agit en réalité de fiches produit à destination interne, établies par analyse de la production pour l'ensemble des sections commercialisées obtenues par un processus de refente.

### 4.4.2 Application du principe d'ORDO LATTES au cas des trapèzes

<span id="page-47-0"></span>ORDO LATTES bien qu'étant un document exhaustif, ne prend pas en compte l'étude de la fabrication des tasseaux trapézoïdaux, et c'est pour cette raison qu'une étude complémentaire m'a été demandée.

Il existe actuellement deux types de tasseaux trapézoïdaux, les **Figure 15 - Représentation des trapèzes**

normaux et les évidés, que nous nommerons pour cette étude trapèzes et trapèzes évidés respectivement. Vous pouvez apercevoir une représentation de ces trapèzes en figure 15 ci-contre. Ces produits spécifiques sont notamment utilisés par les couvreurs

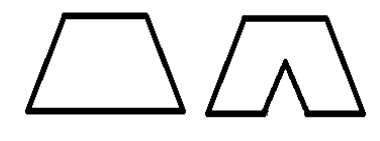

utilisant le zinc comme matériaux de couverture, on parle alors de couverture en zinc sur tasseaux trapézoïdaux.

Le cas des trapèzes est un cas particulier, puisque bien qu'étant des produits issus d'une action de refente, ils subissent une opération supplémentaire, sur une machine différente que celle utilisée pour la refente, afin d'être profilés et ont de ce fait un profil plus élaboré que celui de l'ensemble des produits présents dans ORDO LATTES. C'est pour cette raison qu'il fallait créer un document complémentaire qui prendrait en compte cette particularité.

Les données d'entrée et de sortie de ce document sont quasiment identiques à celle présentées pour ORDO LATTES, c'est dans les calculs mis en œuvre que la différence réside.

La matière première utilisée comme entrée de mes calculs a déjà été refendue, les coûts émanants de la première opération de refente sont donc déjà pris en compte. Les données utilisées vous sont présentées dans le tableau 9 ci-dessous.

| <b>ABREVIATION</b><br><b>DESCRIPTION</b> |                                                    | <b>UNITES</b>  |
|------------------------------------------|----------------------------------------------------|----------------|
| <b>RM Fab</b>                            | Rendement matière de fabrication                   | %              |
| <b>ST</b>                                | Section de fabrication du trapèze                  | m <sup>2</sup> |
| Ep MP                                    | Epaisseur de fabrication de la matière première MP | m              |
| Lar MP                                   | Largeur de fabrication de la matière première MP   | m              |
| NbP MP                                   | Le nombre de pièces en sortie pour une MP          |                |
| Vol H                                    | Volume de trapèzes produit en une heure            | m3/h           |
| <b>VR</b>                                | Vitesse réelle de la machine utilisée              | m/min          |
| % Casse                                  | Le prourcentage de casse                           | %              |
| <b>CFB</b>                               | Coût de fabrication brut                           | €/m3           |
| <b>NbPM</b>                              | Nombre de personnes par machine                    | personne       |
| <b>CP</b>                                | Coût par personne                                  | €/personne     |
| <b>CRF</b>                               | Coût de revient final                              | €/m3           |
| prix MP                                  | Prix de la matière première                        | €/m3           |

**Tableau 9 - Données utilisées dans les calculs de coût de revient des trapèzes**

Voici à présent le cheminement de calcul qui a été suivi, ainsi que les formules générales utilisées :

1) Calcul du rendement matière de fabrication :

$$
RM Fab = \frac{ST x Nbp MP}{Ep MP x Lar MP}
$$

2) Calcul du volume de trapèzes produits par heure en prenant compte de la casse :

Vol  $H = VR \times 60 \times ST \times NbP \times (1 - %Case)$ 

3) Calcul du coût de fabrication brut :

$$
CFB = \frac{CP x NbPM}{VR x Ep MP x Lar MP}
$$

4) Calcul du coût de revient final :

$$
CRF = \frac{\text{priv MP+CFB}}{\text{RM Fab x (1–%Case)}}
$$

A noter que si nous désirons connaitre le coût de revient final en triple net ou BFA incluse, il faudra prendre le prix correspondant pour la matière première.

Ce coût de revient une fois établi pour chaque section de trapèze commercialisée, BFA incluse, a  $\acute{e}$ té comparé au prix de vente moyen au m<sup>3</sup> de ces mêmes sections. Aucune analyse supplémentaire n'a été nécessaire, car contrairement aux autres produits issus de la refente, les tasseaux trapézoïdaux ne possèdent qu'une seule section de matière première.

L'étude des coûts de fabrications et de revient de ces produits s'achève ainsi.

Il sera également intéressant dans un futur proche **Figure 16 - Présentation des différents bottelages de trapèzes**de se pencher sur l'étude du colisage actuel de ces trapèzes, colisage bien évidement particulier comme

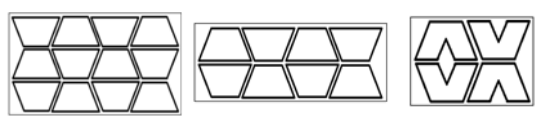

#### <span id="page-48-0"></span>**4.5 Dernière phase de stage**

vous pouvez l'observer sur la figure 16 ci-contre.

#### 4.5.1 Interface de communication, visuels des différentes fiches produit

<span id="page-48-1"></span>Depuis le début de mon stage, le contenu des différentes fiches produit n'a cessé d'évoluer, afin de devenir le plus complet possible. Le contenu des fiches internes va encore être amené à évoluer, mais celui des fiches externes à destination de nos clients, mais également d'un public plus large via leur consultation sur le site internet de l'entreprise, a été validé. Il sera donc composé d'informations générales sur la famille et propre au produit lui-même.

Pour ce qui est de l'interface de communication, la décision n'a pas encore été statuée. La base de données fiches produit actuelle a été créée dans le but de générer automatiquement, à partir d'une feuille de base, l'ensemble des fiches produit nécessaires en s'aidant de la fonction de programmation d'Excel afin que cette production soit la moins chronophage possible. Il restera possible de générer manuellement l'une ou l'autre fiche dans le cas d'un besoin ponctuel ou d'un besoin de fiche pour une section qui n'était pas destinée à en recevoir une. Pour trouver toute l'inspiration nécessaire à l'établissement de cette interface, je me suis également inspirée de fiches articles en vigueur dans un autre domaine de compétence, qui se trouve plus précisément être celui de l'agroalimentaire. Il existera également des fiches familles, plus générales, dont un exemplaire prototype dédié à la famille des Bastaings est actuellement en cours en validation.

La communication n'est pas une mince affaire en soi et doit s'intégrer dans une démarche marketing cohérente. L'entreprise dispose d'une charte graphique pour assurer la cohérence graphique de l'ensemble des documents et des supports de communication qu'elle génère. La phase de mise en page des fiches produit est actuellement en cours, leur rendu final n'étant donc pas encore validé je ne peux vous le présenter ici.

En revanche je vais, et ce pour la première fois dans ce mémoire, vous présenter le contenu des fiches produits à destination des clients de la scierie.

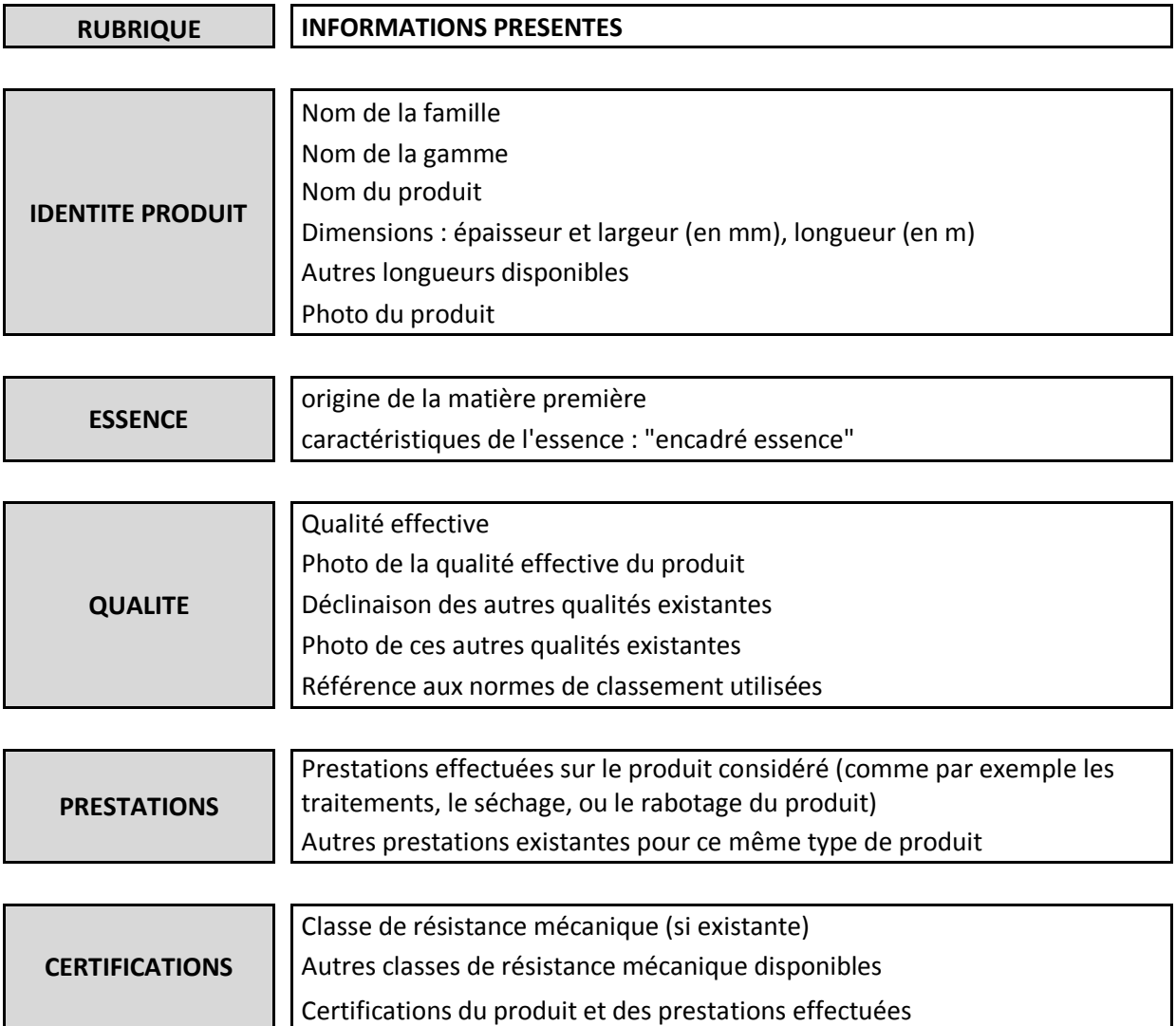

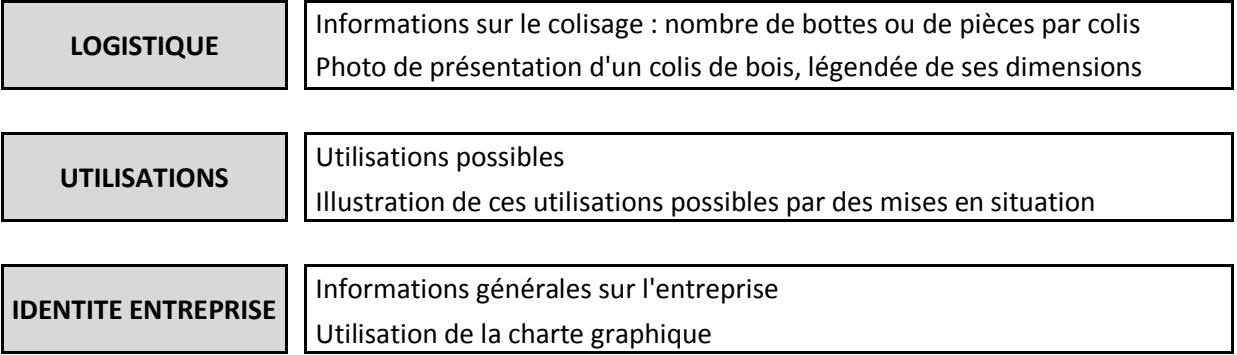

### 4.5.2 Réunions de travail sur la refente

<span id="page-50-0"></span>J'ai dans ma dernière phase de stage participé et aidé à la réalisation de diverses réunions de travail, ayant pour but de revalider l'ensemble des sections de matières premières actuellement utilisées pour la production de lattes.

Le besoin de retravailler ces sections a été induit par un projet de changement de lames des différentes machines de l'atelier de refente, visant à se diriger vers des lames de plus faible épaisseur. Il était donc nécessaire de réadapter ces différentes sections de matière première pour ne pas générer de baisse de rendement matière.

Rappelez-vous que dans une entreprise tout est toujours lié et que chaque nouvelle décision a un impact direct sur l'ensemble de celles qui l'ont précédé. Ainsi, si je fais ici état de ce travail en cours, qui n'en est encore qu'au stade de projet, c'est pour la simple et bonne raison que sa mise en œuvre aura un impact direct sur le travail de mise à jour du logiciel ORDOLATTES qui vient d'être achevé et dont je vous ai précédemment fait la présentation. Ce travail aura également un impact sur les fiches produit internes puisqu'il faudra remettre à jour l'ensemble des données de refente renseignées dans la base de données, ainsi que dans les divers documents explicatifs et indépendants à destination du commerce.

## 4.5.3 Ouverture du stage vers un nouvel horizon de projets

<span id="page-50-1"></span>Un nouveau projet post-stage serait de développer un autre logiciel, semblable à ORDOLATTE mais à destination cette fois du reste de la production obtenue par sciage direct.

Le but serait d'établir le rendement matière et la productivité propre à chaque schéma de sciage des différentes sections produites sur le site d'Urmatt, par exploitation d'une base de issue du suivi de la production du canter, mais également d'estimer, toujours pour ces mêmes schémas de sciage, un pourcentage de produits classés choix 2 et choix 1, par exploitation de la base de données trieur. Pour rendre ce logiciel encore plus complet, chaque section devra être accompagnée de ses consignes de sciage et de ses statistiques de production et/ou de vente. La difficulté de l'exploitation de ces bases de données résidera dans le fait qu'aucune information n'est disponible de manière directe, comme pour le rendement matière réel par exemple, qui est établi pour plusieurs campagnes de sciage.

Ce projet a été amorcé lors de ma dernière phase de stage, par une phase de tri et de mise au propre des bases de données qui ont été mises à ma disposition et se poursuivra dans les mois à venir.

### <span id="page-51-0"></span>**CONCLUSION**

La préservation du caractère confidentiel des données de fonctionnement d'une entreprise est primordiale quelque soit la situation. De ce fait, bien que mon stage ait été extrêmement riche par la quantité et la diversité du travail mis en œuvre, nombre de détails techniques et numériques n'ont pu être approfondis dans mon mémoire, afin de préserver cette confidentialité.

Les projets sur lesquels j'ai été amenée à travailler pendant mon stage ont tous été formateurs et très intéressants à mener, notamment le projet COLISAGE/DECOLISAGE SIAT BRAUN 2015 et la remise à jour du logiciel ORDO LATTES, logiciel d'étude de process de fabrication de la scierie.

En vue de mon entrée à l'ENSTIB il y a quatre ans, on m'avait demandé de faire la description de ce qu'était à mon sens d'un bon ingénieur. Ce concept de bon ingénieur était plutôt flou pour moi à l'époque. Quatre années d'écoles d'ingénieur et un double cursus plus tard, je suis arrivée à la conclusion suivante :

Un bon ingénieur est une personne qui a de l'ambition et l'ambition de mettre ses connaissances au service de ceux qui lui ont fait confiance. C'est un individu capable de s'améliorer chaque jour en diversifiant son champ du possible, d'être novateur par ses réflexions et d'améliorer constamment ses prestations pour atteindre une vitesse de croisière de production optimale tout en fournissant un travail satisfaisant et utile à l'entreprise ou l'organisme qui l'accueille. C'est une personne qui sait faire rimer polyvalence avec compétence et s'adapte quotidiennement au rythme et aux évolutions de son entreprise.

C'est cette ligne de conduite que j'ai essayé de tenir pendant toute la durée de mon stage, pour me rendre digne de mon parcours et des formations que j'ai eu la chance de suivre.

Ainsi s'achèvent donc mes études …

## <span id="page-52-0"></span>**REFERENCES BIBLIOGRAPHIQUES ETUDE DE LA CONCURRENCE**

Site internet de la scierie DECKER-FRERES, 13 avril 2015,<http://www.scierie-decker.fr/>

Site internet de la scierie BROSSARD, 13 avril 2015,<http://www.scierie-brossard.com/>

Site internet de la scierie BDD – Bois du Dauphiné, 13 avril 2015,<http://scierie-bdd.com/>

Site internet de la scierie CHAUVIN, 14 avril 2015,<http://scierie-chauvin.com/>

Site internet de la scierie DUCRET, 14 avril 2015,<http://www.ducret-bois.fr/>

Site internet de la scierie EYMARD, 14 avril 2015,<http://www.scierie-eymard.fr/>

Site internet du groupement de scieries FIBRE PREMIUM, 14 avril 2015, <http://www.fibrepremium.fr/>

Site internet de la scierie GASTEBOIS – S.E.FO.B, 15 avril 2015,<http://www.gastebois.fr/>

Site internet du groupement de scieries JURA SUPERIEUR, 15 avril 2015, [http://www.charpente](http://www.charpente-bois-jura.com/Scieries-Jura_15.html#/Bois-Jura-Superieur_2.html)[bois-jura.com/Scieries-Jura\\_15.html#/Bois-Jura-Superieur\\_2.html](http://www.charpente-bois-jura.com/Scieries-Jura_15.html#/Bois-Jura-Superieur_2.html)

Site internet de la scierie MOULIN, 16 avril 2015,<http://www.moulin-sa.com/-Site-Internet-fr-.html>

Site internet de la scierie MONNET SEVE, 16 avril 2015, [http://www.monnet](http://www.monnet-seve.com/C12573410030440A/_/471E9BBE2B2F5473C125735D00372B94?OpenDocument)[seve.com/C12573410030440A/\\_/471E9BBE2B2F5473C125735D00372B94?OpenDocument](http://www.monnet-seve.com/C12573410030440A/_/471E9BBE2B2F5473C125735D00372B94?OpenDocument)

Site internet de la scierie PIVETEAU, 16 avril 2015,<http://www.piveteaubois.com/fr/>

Site internet de la scierie SCHILLIGER HOLZ, 16 avril 2015, <http://www.schilliger.ch/apps/joomla/index.php?lang=fr>

Site internet de la scierie du groupement de scieries SELECTION VOSGES, 16 avril 2015, <http://www.selection-vosges.com/fr/accueil.html>

## **CERTIFICATIONS**

Site du FCBA, présentation du Label Origine France Garantie, 16 avril 2015, [http://origine-france](http://origine-france-garantie.fcba.fr/)[garantie.fcba.fr/](http://origine-france-garantie.fcba.fr/)

Site du FCBA, pourquoi acquérir le Label Origine France Garantie, 16 avril 2015, [http://origine](http://origine-france-garantie.fcba.fr/pourquoi-devenir-ofg/)[france-garantie.fcba.fr/pourquoi-devenir-ofg/](http://origine-france-garantie.fcba.fr/pourquoi-devenir-ofg/)

Site du FCBA, critères d'acquisition du Label Origine France Garantie, 16 avril 2015, [http://origine](http://origine-france-garantie.fcba.fr/les-criteres-dorigine-france-garantie/)[france-garantie.fcba.fr/les-criteres-dorigine-france-garantie/](http://origine-france-garantie.fcba.fr/les-criteres-dorigine-france-garantie/)

Site du FCBA, Label Origine France Garantie le processus de labelisation, 16 avril 2015, <http://origine-france-garantie.fcba.fr/le-processus-de-labelisation/>

Site du FCBA, Label Origine France Garantie vos produits sont ils labelisables , 16 avril 2015, <http://origine-france-garantie.fcba.fr/vos-produits-sont-ils-labelisables-ofg/>

Site internet du CNDB, présentation sur les avantages des certifications, 17 avril 2015, [http://www.cndb.org/?p=certifications\\_les\\_avantages](http://www.cndb.org/?p=certifications_les_avantages)

L'impact du marquage CE, 17 avril 2015, <http://www.insee.fr/sessi/publications/etudes/mat/certification.pdf>

Brochure Guide du marquage d'origine, édition 2014 à l'attention des producteurs, 17 avril 2015, [http://www.entreprises.gouv.fr/files/files/directions\\_services/politique-et](http://www.entreprises.gouv.fr/files/files/directions_services/politique-et-enjeux/competitivite/marque-france/guide-marquage-d-origine-2014-producteurs.pdf)[enjeux/competitivite/marque-france/guide-marquage-d-origine-2014-producteurs.pdf](http://www.entreprises.gouv.fr/files/files/directions_services/politique-et-enjeux/competitivite/marque-france/guide-marquage-d-origine-2014-producteurs.pdf)

Brochure Guide du marquage d'origine, édition 2014 à l'attention des consommateurs, 17 avril 2015, [http://www.entreprises.gouv.fr/files/files/directions\\_services/politique-et](http://www.entreprises.gouv.fr/files/files/directions_services/politique-et-enjeux/competitivite/marque-france/guide-marquage-d-origine-2014-consommateurs.pdf)[enjeux/competitivite/marque-france/guide-marquage-d-origine-2014-consommateurs.pdf](http://www.entreprises.gouv.fr/files/files/directions_services/politique-et-enjeux/competitivite/marque-france/guide-marquage-d-origine-2014-consommateurs.pdf)

## **FICHE ESSENCE**

Fiche essence EPICEA, issue de la version 7 du logiciel TROPIX , 20 avril 2015, tropix.cirad.fr/FichiersComplementaires/FR/Temperees/**EPICEA**.pdf

Fiche essence SAPIN, issue de la version 7 du logiciel TROPIX , 20 avril 2015, tropix.cirad.fr/FichiersComplementaires/FR/Temperees/**SAPIN**.pdf

Fiche essence DOUGLAS, issue de la version 7 du logiciel TROPIX , 20 avril 2015, tropix.cirad.fr/FichiersComplementaires/FR/Temperees/**DOUGLAS**.pdf

Fiche essence PIN SYLVESTRE, issue de la version 7 du logiciel TROPIX , 20 avril 2015, tropix.cirad.fr/FichiersComplementaires/FR/.../**PIN**%20**SYLVESTRE**.pdf

Fiche essence MELEZE, issue de la version 7 du logiciel TROPIX , 20 avril 2015, tropix.cirad.fr/FichiersComplementaires/FR/Temperees/**MELEZE**.pdf

NORME NF EN 335-1 : Durabilité du bois et des matériaux dérivés du bois – Définition des classes de risque d'attaque biologique – Partie 1 : Généralités.

NORME NF EN 335-2 : Durabilité du bois et des matériaux dérivés du bois – Définition des classes de risque d'attaque biologique – Partie 2 : Application au bois massif.

ma Flore Forestière Française,

ASSOCIATION DES INGENIEURS DE L'ECOLE SUPERIEURE DU BOIS. 2013 – *Manuel de l'ingénierie Bois* – Groupe Eyrolles –682p.

J.-C. RAMEAU, D. MANSON , G.DUME. 2009 – *Flore forestière française, guide écologique illustré, Tome 1, Plaines et collines* – I.D.F Institut pour le développement forestier – 1785p.

## **FICHE RESISTANCE MECANIQUE**

NORME NF EN 338 décembre 2009 – Bois de structure – Classes de résistances

Site internet du CNDB, informations sur les bois massifs structuraux , 21 avril 2015, [http://www.cndb.org/live/produits\\_et\\_materiaux/bois\\_de\\_structure/bois\\_massifs\\_structuraux.pdf](http://www.cndb.org/live/produits_et_materiaux/bois_de_structure/bois_massifs_structuraux.pdf)

## **COLISAGE**

Site Légifrance , Décret n° 2012-1359 du 4 décembre 2012 relatif au poids total roulant autorisé des véhicules terrestres à moteur , 20 mai 2015,

[http://www.legifrance.gouv.fr/affichTexte.do?cidTexte=JORFTEXT000026729044&dateTexte=&cate](http://www.legifrance.gouv.fr/affichTexte.do?cidTexte=JORFTEXT000026729044&dateTexte=&categorieLien=id) [gorieLien=id](http://www.legifrance.gouv.fr/affichTexte.do?cidTexte=JORFTEXT000026729044&dateTexte=&categorieLien=id)

## **TRAITEMENT CLASSE II**

Spécifications techniques communes aux marques CTB B+ et CTB P+, 3 mai 2015, <http://ctbbplus.fr/telechargement>

Site internet de la société BASF Wolman GmbH, 3 mai 2015, [www.wolman.de](http://www.wolman.de/)

Description par la société BASF Wolman GmbH des procédés d'imprégnation du bois, 3 mai 2015, [http://www.wolman.de/fr/protection\\_du\\_bois/impregnation\\_du\\_bois\\_de\\_construction/procedes/index.](http://www.wolman.de/fr/protection_du_bois/impregnation_du_bois_de_construction/procedes/index.php?thisID=258) [php?thisID=258](http://www.wolman.de/fr/protection_du_bois/impregnation_du_bois_de_construction/procedes/index.php?thisID=258)

Site internet du CNDB, extrait de la norme EN 350-2 sur la durabilité et l'imprégnabilité des bois, 3 mai 2015, [http://www.cndb.org/?p=durabilite\\_impregnabilite](http://www.cndb.org/?p=durabilite_impregnabilite)

Site internet du CNDB, informations sur les produits de préservation, 3 mai 2015, [http://www.cndb.org/live/produits\\_et\\_materiaux/produits\\_preservation\\_finition/produits\\_preservation.](http://www.cndb.org/live/produits_et_materiaux/produits_preservation_finition/produits_preservation.pdf) [pdf](http://www.cndb.org/live/produits_et_materiaux/produits_preservation_finition/produits_preservation.pdf)

NORME EN 351-1 : Durabilité du bois et des matériaux dérivés du bois – Bois massif traité avec produits de préservation – Partie 1 : Classification des pénétrations et rétentions des produits de préservation.

## **GENERALITE**

Autres sites internet intéressants, donnés à titre d'indication, souvent consultés pendant mon stage :

Fnbois.com

Frenchtimber.com

Librairie du bois.fr

Bois.com

Leboisinternational.com

## <span id="page-55-0"></span>**LISTE DES CONTACTS**

L'ensemble des contacts établis lors de mon stage sont internes à la scierie SIAT BRAUN

Scierie SIAT BRAUN 46 rue du général de gaulle BP 46201 URMATT 67 126 MOLSHEIM Cedex FRANCE Tél : (+33) 3 88 49 59 00 Fax : (+33) 3 88 50 96 41 Site internet : **[www.siatbraun.fr](http://www.siatbraun.fr/fr/siat-braun-en-1-clic/http/www.siatbraun.fr/)**

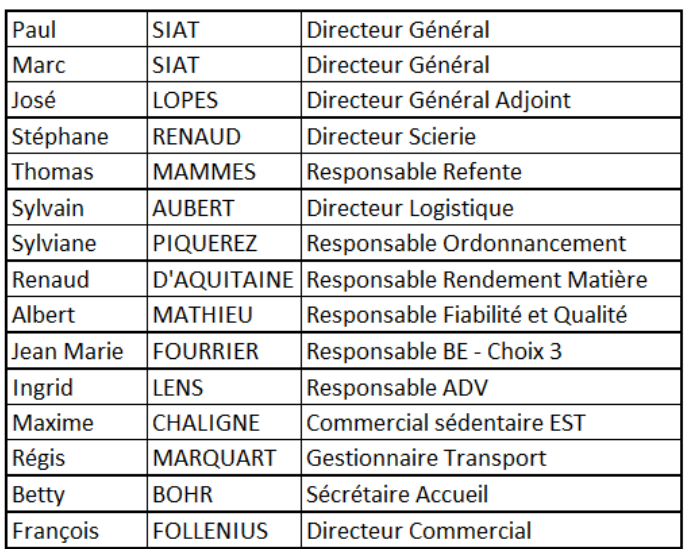

## <span id="page-56-0"></span>**TABLE DES ANNEXES REPETEE**

ANNEXE 1 PRESENTATION FAMILLE ET SOUS FAMILLES COMPOSANT LES GAMMES DE VENTE DE LA SCIERIE SIAT BRAUN

ANNEXE 2 FICHE ESSENCE

ANNEXE 3 REPARTITIONS DES SECTIONS PAR FAMILLE ET TAUX DE CHANGEMENT DES COLISAGES ACTUELS

## <span id="page-57-0"></span>**ANNEXE 1 PRESENTATION FAMILLE ET SOUS FAMILLES COMPOSANT LES GAMMES DE VENTE DE LA SCIERIE SIAT BRAUN**

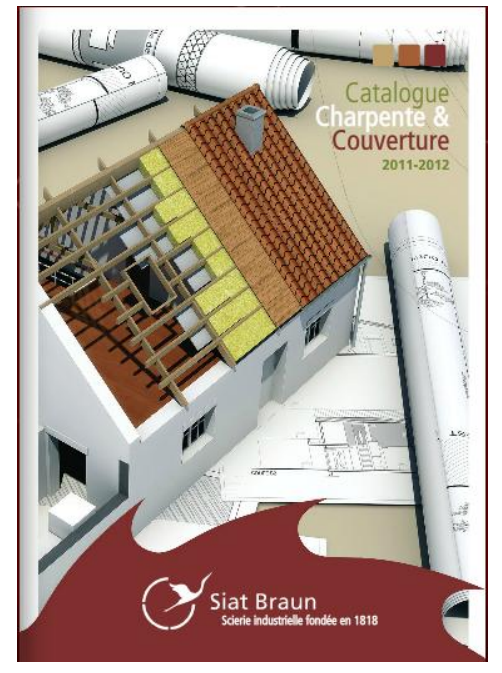

## **GAMME CHARPENTE TRADITIONNELLE**

Madrier – Bastaing – Chevron – Solivette – Poutre – Planche – Lambourde

## **GAMME COUVERTURE**

Liteau – Volige – Tasseaux Zinc – Tasseaux évidés – Chanlattes – Planche de Rive

## **GAMME MAISON A OSSATURE BOIS**

## **GAMME CHARPENTE TRADITIONNELLE**

Fermettes

Les familles en qualité emballage/coffrage sont les mêmes que celles présentées ci-dessus

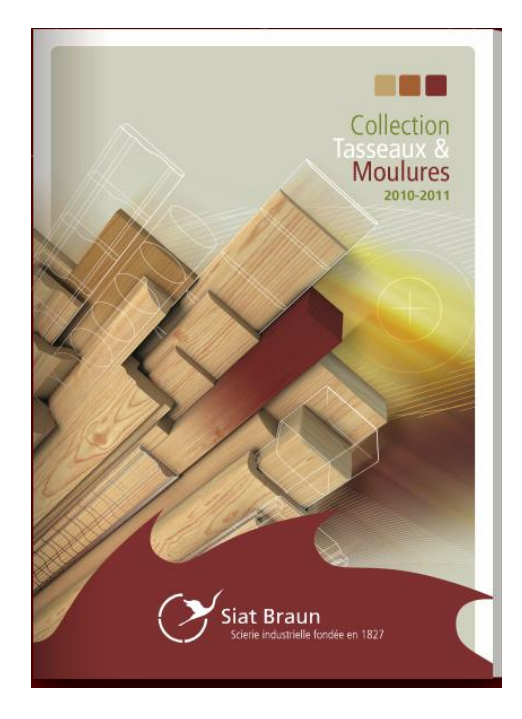

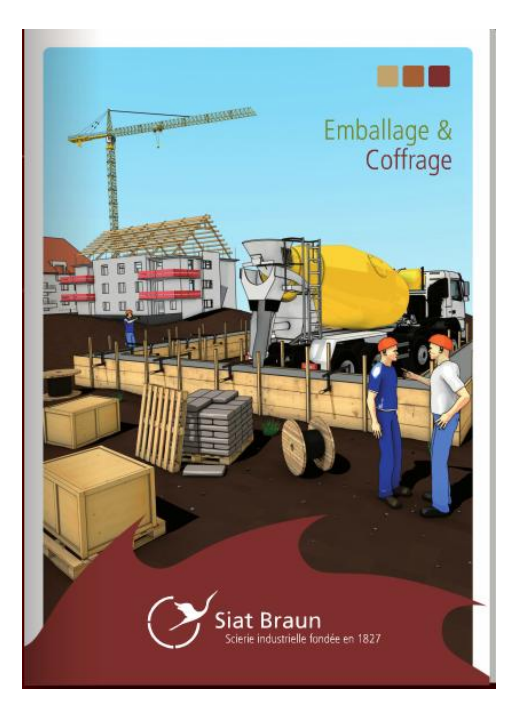

## <span id="page-58-0"></span>**ANNEXE 2 FICHE ESSENCE**

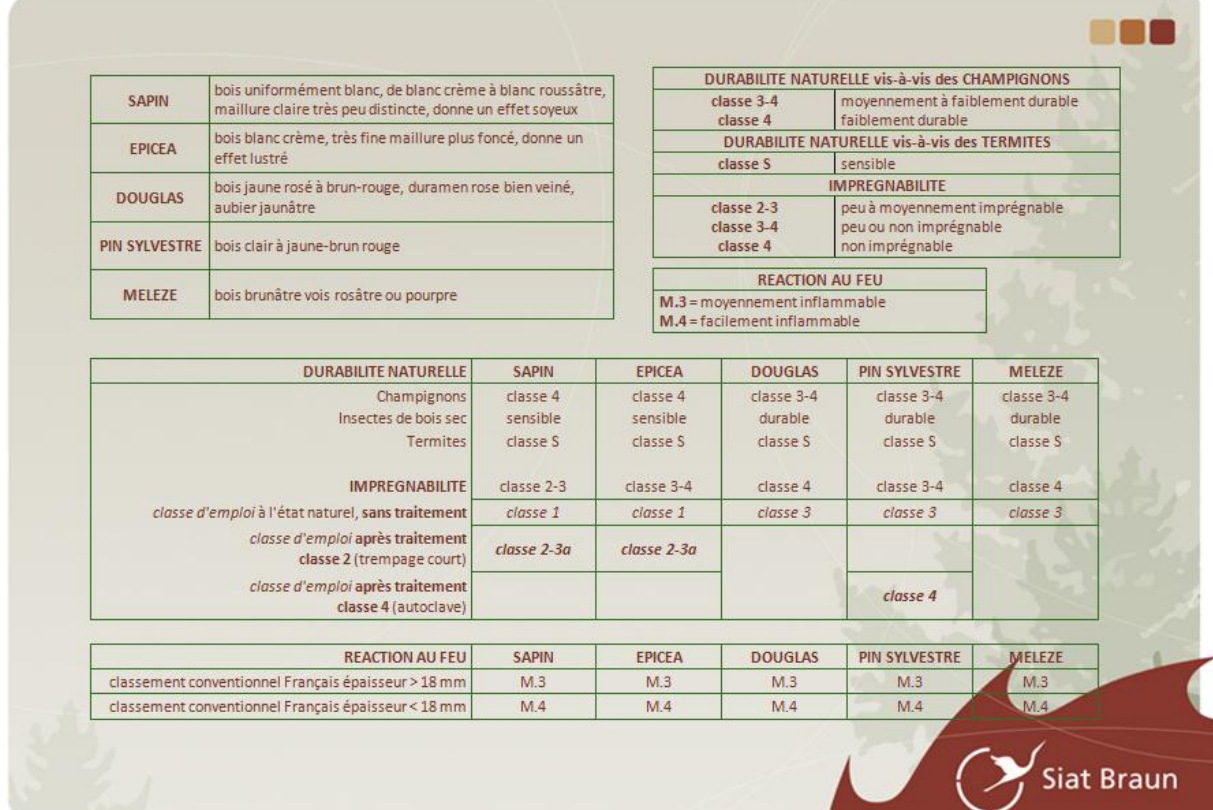

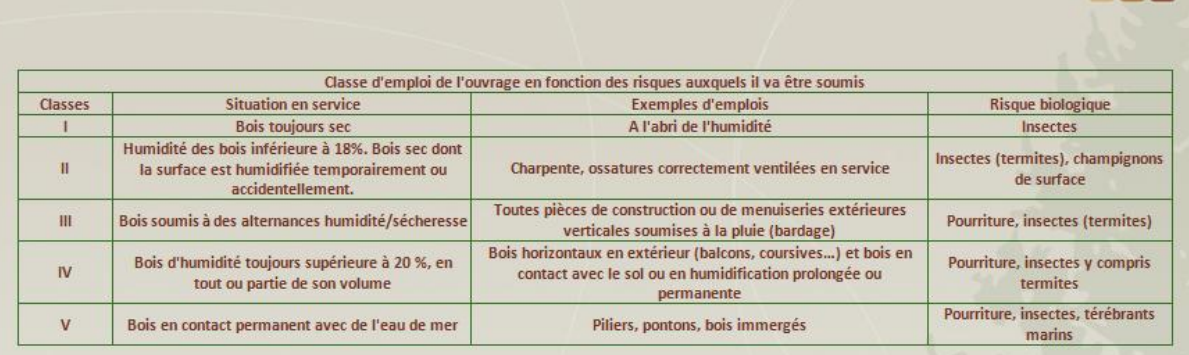

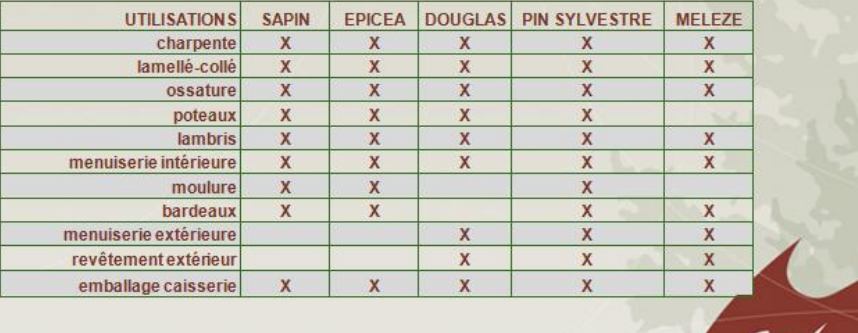

**HOR** 

## <span id="page-59-0"></span>**ANNEXE 3 REPARTITION DES SECTIONS PAR FAMILLE ET TAUX DE CHANGEMENT DES COLISAGES ACTUELS**

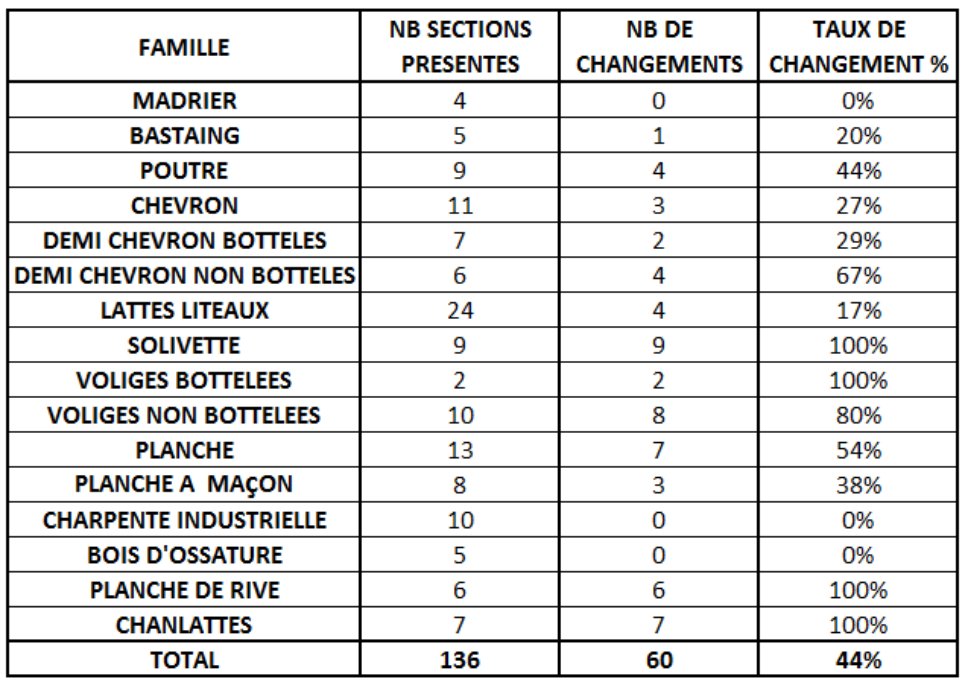